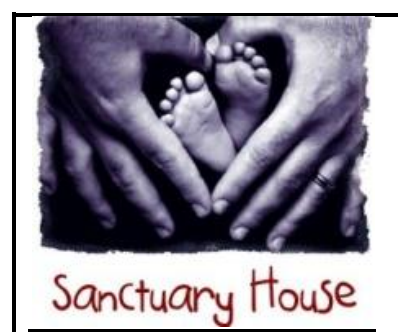

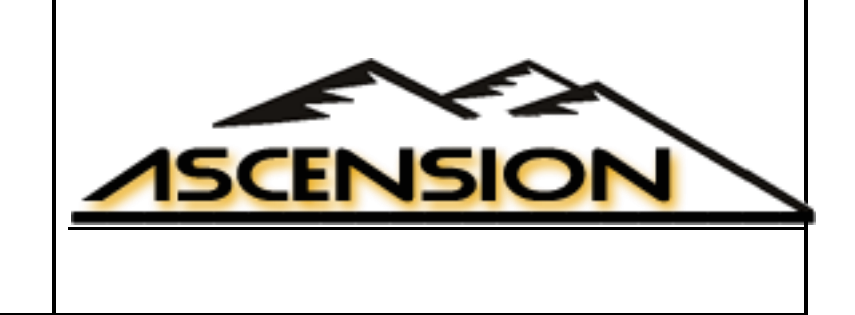

# **Project eSpire**

Project eSpire Functional Test Plan for Milestone A v1.0

Date of Issue:  $8^{th}$  July 2011

## Project eSpire

## Functional Test Plan Milestone A v1.0

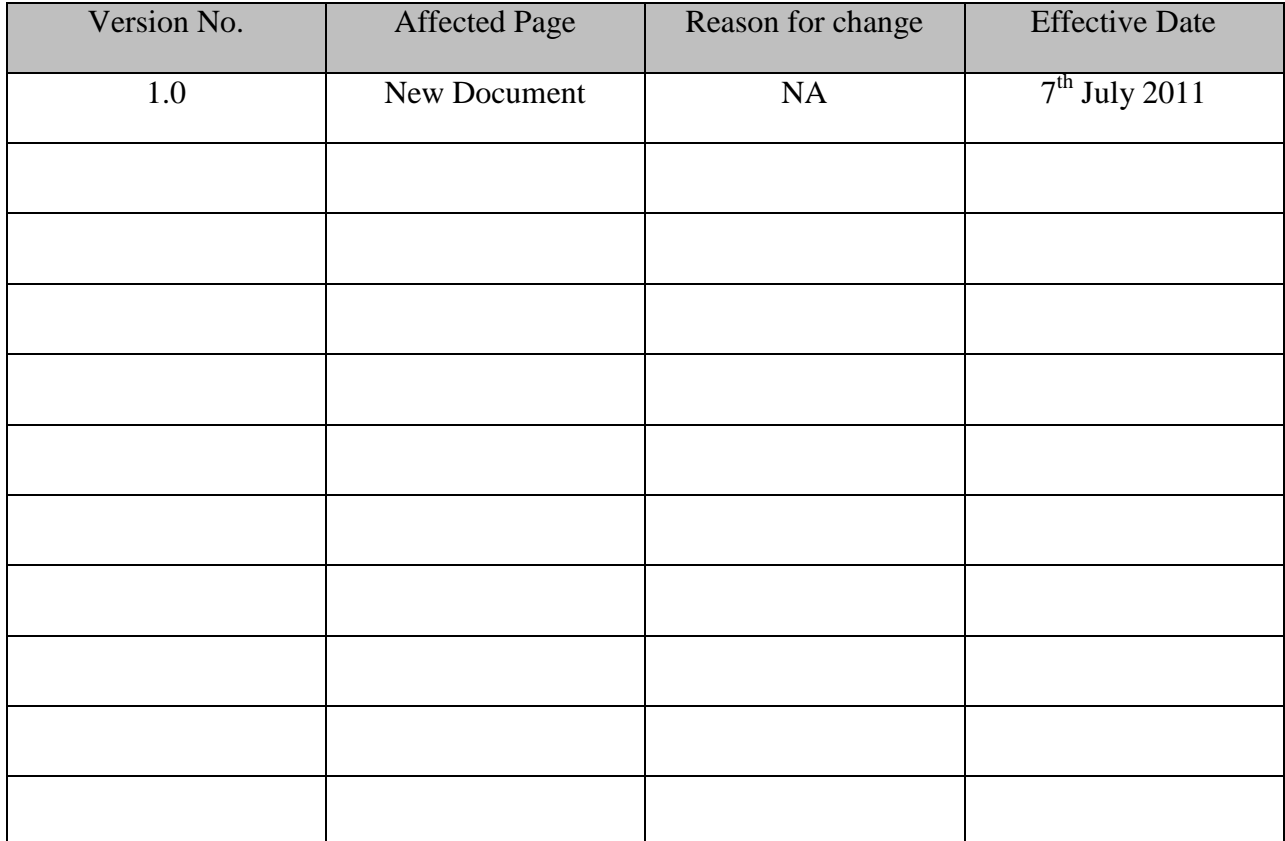

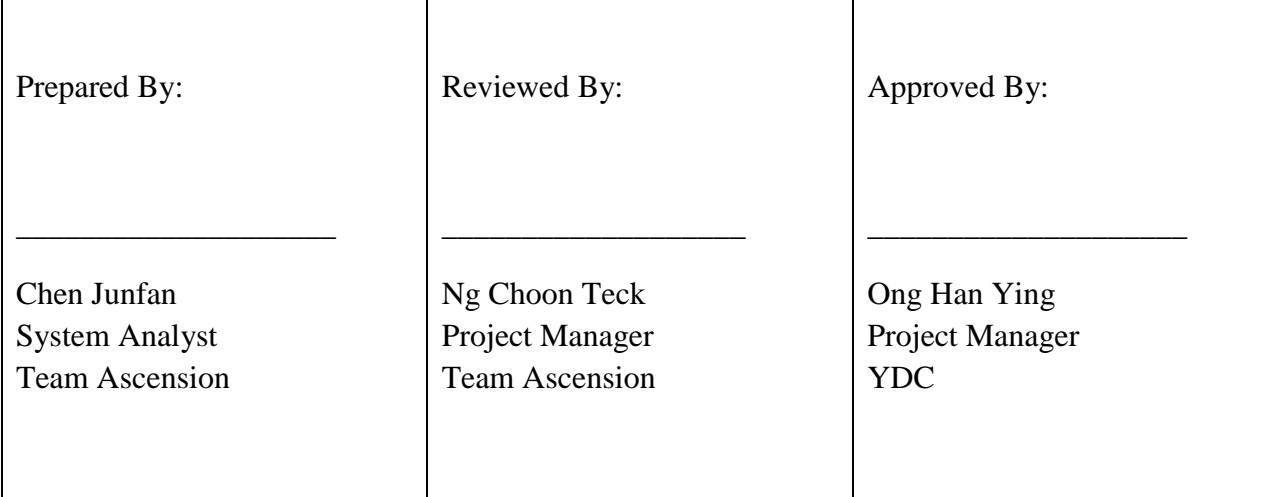

## **1. Objective**

This test plan outlines the functionality test and its details that will be performed on eSpire project during the User Acceptance Test (UAT) for milestone A. The objective of this test is to ensure that:

- $\checkmark$  Functionalities in the specifications are met
- $\checkmark$  Integration between the different modules of all the systems works together correctly; and
- $\checkmark$  Integration between all the systems and interfaces, both internally and externally, works together as expected

## **2. Scope**

The following describes the UAT scope for milestone A.

#### **2.1 Introduction**

In Milestone A, all 3 system applications which collectively called eSpire project will be involved in UAT.

#### **2.2 In Scope**

**Web Portal –** testing of links and the integration with management portal

**Management Portal –** testing of the control functions in the web portal, traffic management module, partial report module, integration with Operations Tracking Application.

**Operation Tracking Application** – testing of user access, station and module configurations, scanning and manual registration

#### **2.3 Out of scope**

Web portal web pages that are using flash design would not be tested in milestone A. These include the feedback page, flash games, flash personality test and flash smart FAQs. Reporting module will only include test algorithm of partial functionalities. Justifications on exclusion of the entire functionality will be given as part of sign-off for UAT with qualifications.

#### **3. Owner's Responsibilities**

UAT Test Manager: Chen Junfan

The test manager responsibilities are to ensure the following:

- $\checkmark$  The test cases and test environment are properly set up
- $\checkmark$  Test agenda and schedule have been laid out clearly before the test
- $\checkmark$  Test equipments and test processes are set up

## **4. Abbreviations**

The following terms and its intended meaning will be used frequently throughout the UAT.

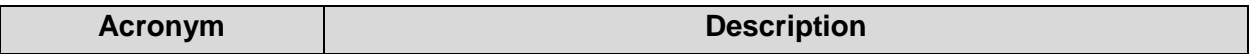

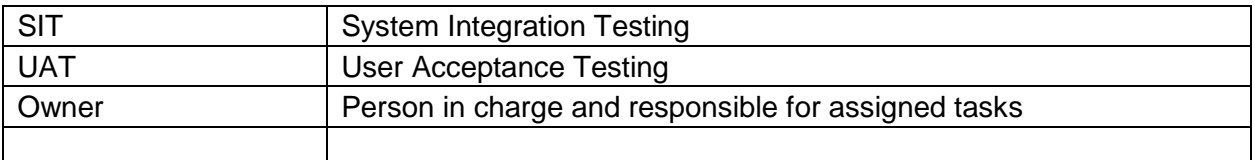

[Please define any specific terms that are used as part of this test plan. This could include terminology from the system / vendor which are new to the Bank. Example Below:]

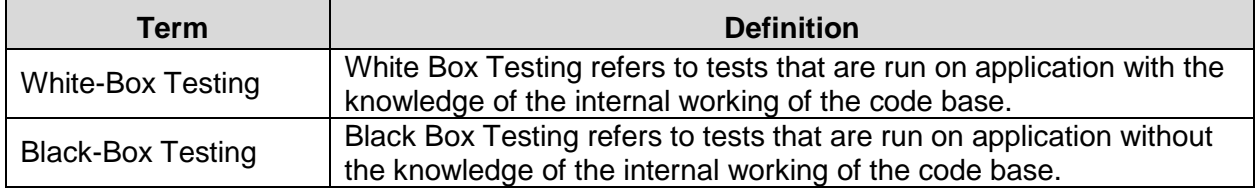

## **5. Conventions used**

The traffic lights approach will be used to indicate the satisfaction of project sponsor for UAT, baseline against milestone A's UAT.

#### **6. References**

The following references are made with respect to the UAT test plan.

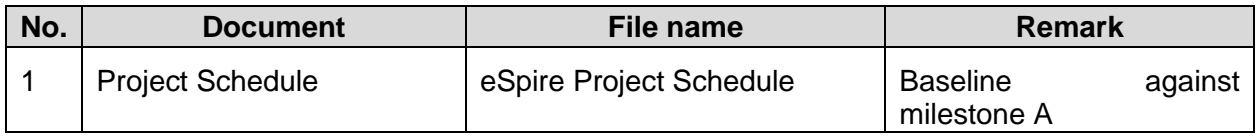

## **7. Testing Strategy**

#### **7.1 Test Approach**

#### **7.1.1 Manual Testing Approach**

The testing approach includes the following:

- 1) Black box testing techniques would be used. End-users would not be viewing the codes directly. They will be observing how the test cases are run on the user interface of the applications.
- 2) Test cases created to cover functional, interface and end-to-end scenarios.
- 3) The data source for testing to be created manually.
- 4) Performance testing will also be created for Operations Tracking Application.
- 5) Two cycles (if necessary) of UAT for milestone A will be completed by 11<sup>th</sup> July

## **8. Testing Preparations**

#### **8.1 Test Data Requirements**

There will be 2 sets of data used throughout the entire UAT. The first set of data is created based on the access rights of a user manager in the management portal and an administrator in the operations tracking device. The second set of the data is created based on the access rights of a user in the management portal and a facilitator in the operations tracking application.

## **8.2 Test Environment**

The UAT will be completed in 2 phases for milestone A. The first phase of testing will be conducted internally at UPL lab with our assigned school server. Subsequently, phase 2 testing will be conducted at Sanctuary House's server for deployment and trial.

## **8.3 Testing Logistics**

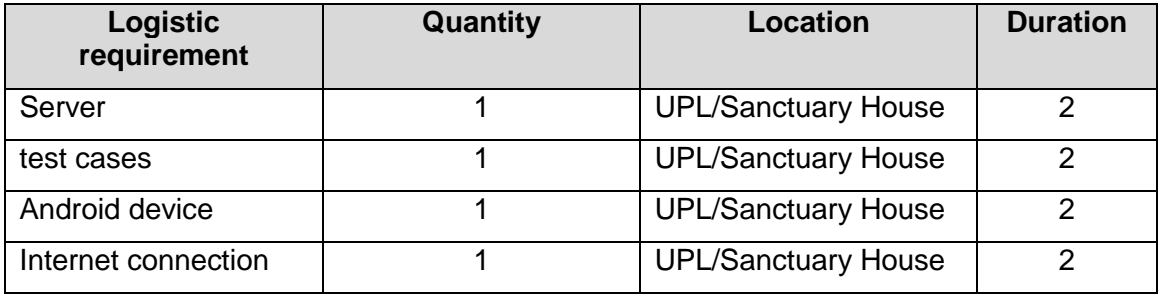

The logistics required for testing are listed as follows:

Note: The logistic covers only for the period of testing.

#### **8.4 Testing Criteria**

The following describes the different level of testing criteria recorded and classified during the UAT.

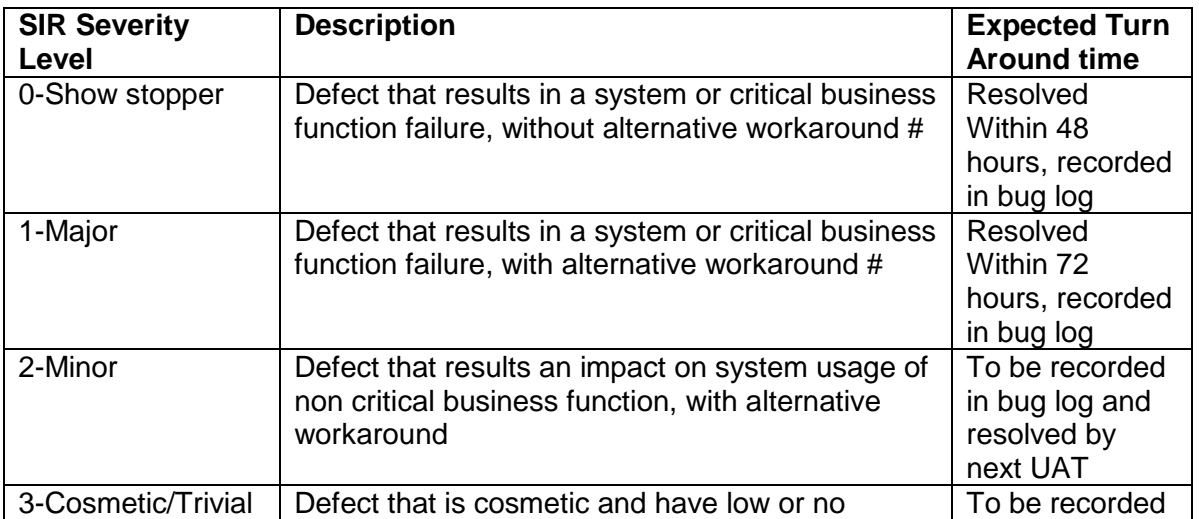

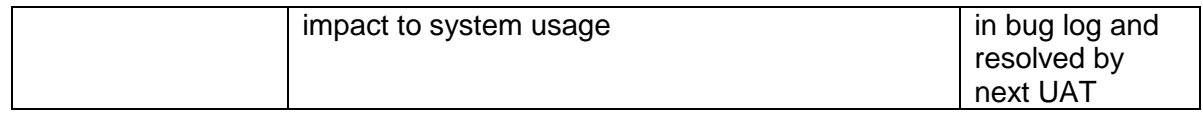

## **9. Testing Schedule**

The testing schedules are as follows:

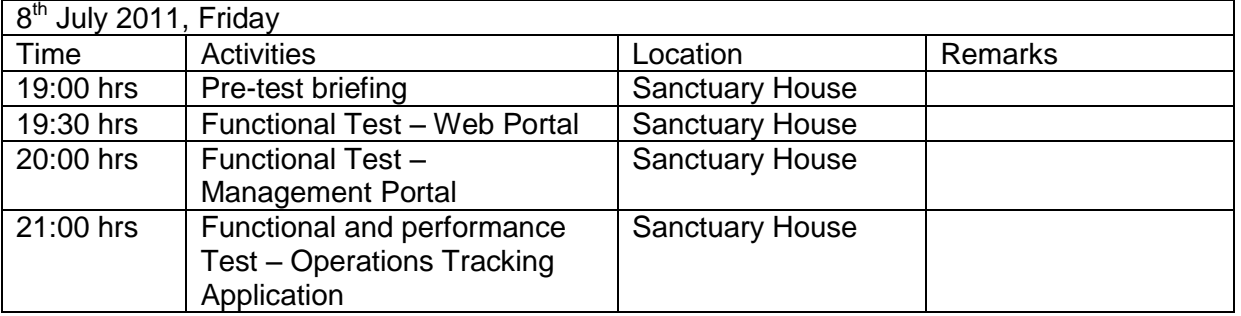

## **10.Testing Deliverables**

The following are the testing deliverables for the user acceptance testing on milestone A.

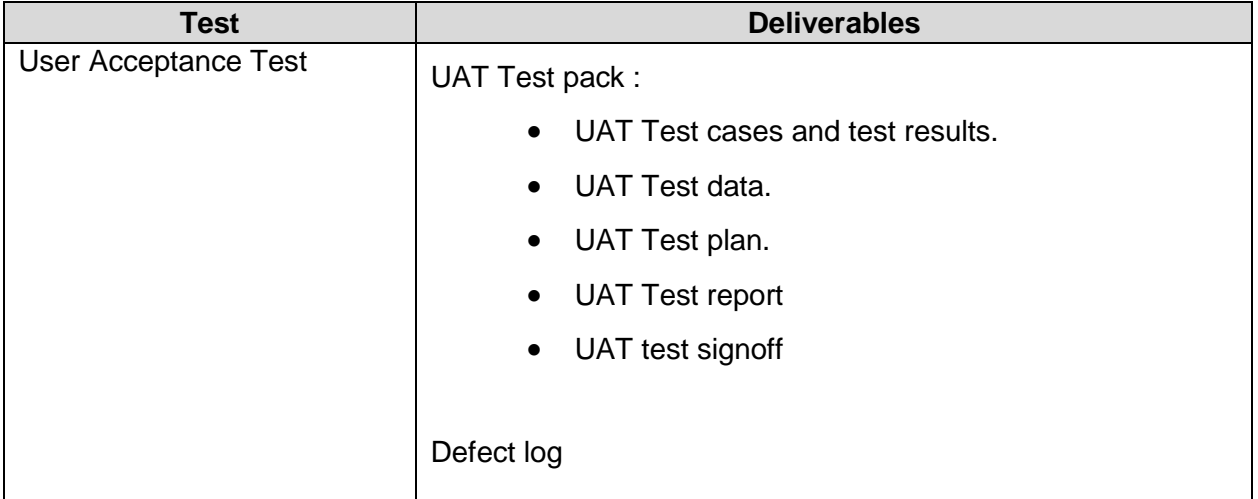

## **11.Test Assumptions / Dependencies**

The test assumes that there at any one time maximum of 20 people using the android application, connecting to the back-end server. Performance testing will therefore be stimulating such a assumed business scenario.

The procurement of android device is the biggest dependency as the devices are critical to

perform the actual testing for functional and integration testing. In the event that the devices are unable to reach in time, the test might be postponed or be subjected to testing on a stimulated version running on the web server.

## **12. Architecture Diagram**

![](_page_6_Figure_2.jpeg)

![](_page_7_Picture_0.jpeg)

## **Test Cases Milestone A**

**Pre-configuration:**

- **1. User admin with all access rights (UserID: admin, password: 123)**
- **2. User test with no access rights (UserID: test, password:qwe)**
- **3. Project sample (Project Name: Sample, Project Description: Sample, Project Status: Current)**
- **4. Photo sample (Project Name: Sample, Picture: <any image>)**

#### **UAT1-001 to UAT1-006 – FrontEnd System**

![](_page_8_Picture_83.jpeg)

![](_page_9_Picture_68.jpeg)

![](_page_10_Picture_72.jpeg)

![](_page_11_Picture_113.jpeg)

![](_page_12_Picture_51.jpeg)

![](_page_13_Picture_60.jpeg)

#### **UAT1-007 to UAT1-009 – BackEnd System(General)**

![](_page_14_Picture_130.jpeg)

![](_page_15_Picture_86.jpeg)

![](_page_16_Picture_72.jpeg)

#### **UAT1-010 to UAT1-013 – BackEnd System(User Management)**

![](_page_17_Picture_111.jpeg)

![](_page_18_Picture_42.jpeg)

![](_page_19_Picture_113.jpeg)

![](_page_20_Picture_48.jpeg)

![](_page_21_Picture_119.jpeg)

![](_page_22_Picture_46.jpeg)

![](_page_23_Picture_85.jpeg)

#### **UAT1-014 to UAT1-017 – BackEnd System(Project Management)**

![](_page_24_Picture_115.jpeg)

![](_page_25_Picture_28.jpeg)

![](_page_26_Picture_97.jpeg)

![](_page_27_Picture_111.jpeg)

![](_page_28_Picture_80.jpeg)

#### **UAT1-018 to UAT1-020 – BackEnd System(Photo Management)**

![](_page_29_Picture_123.jpeg)

![](_page_30_Picture_5.jpeg)

![](_page_31_Picture_82.jpeg)

![](_page_32_Picture_84.jpeg)

#### **UAT1-021 to UAT1-022 – BackEnd System(Student Management)**

![](_page_33_Picture_125.jpeg)

![](_page_34_Picture_117.jpeg)

![](_page_35_Picture_32.jpeg)
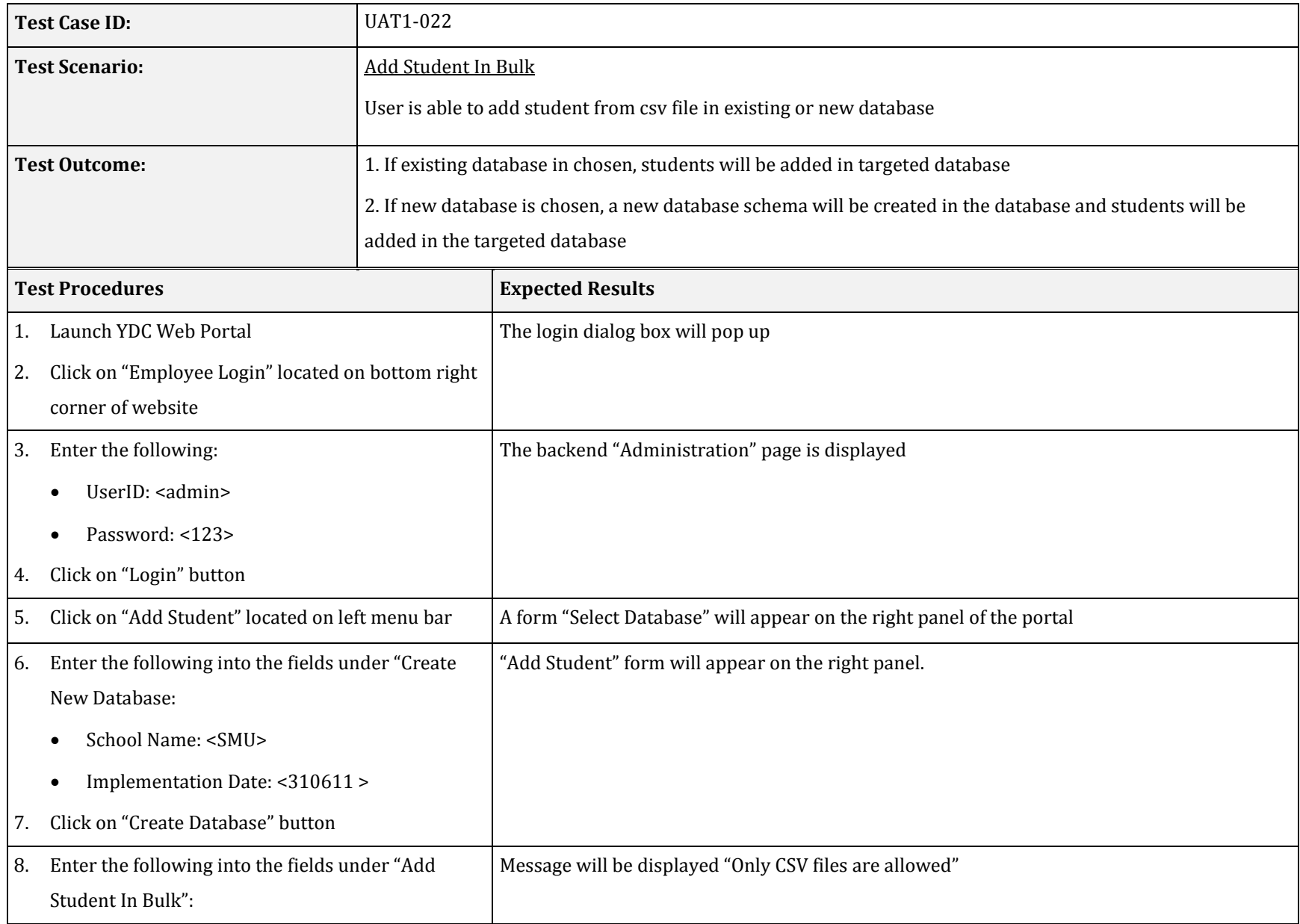

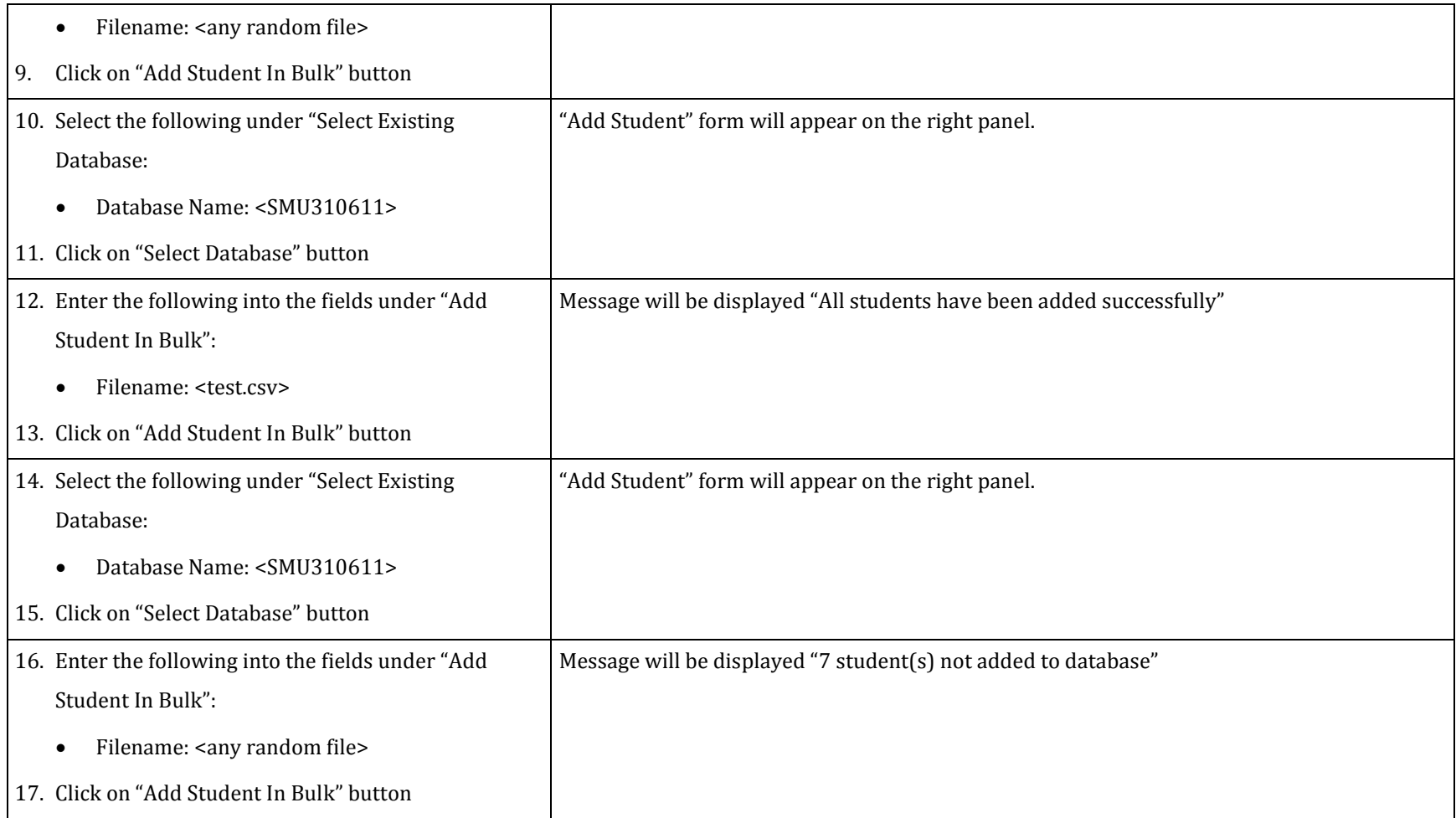

## **UAT1-023 to UAT1-023 – BackEnd System(QR Code Generation)**

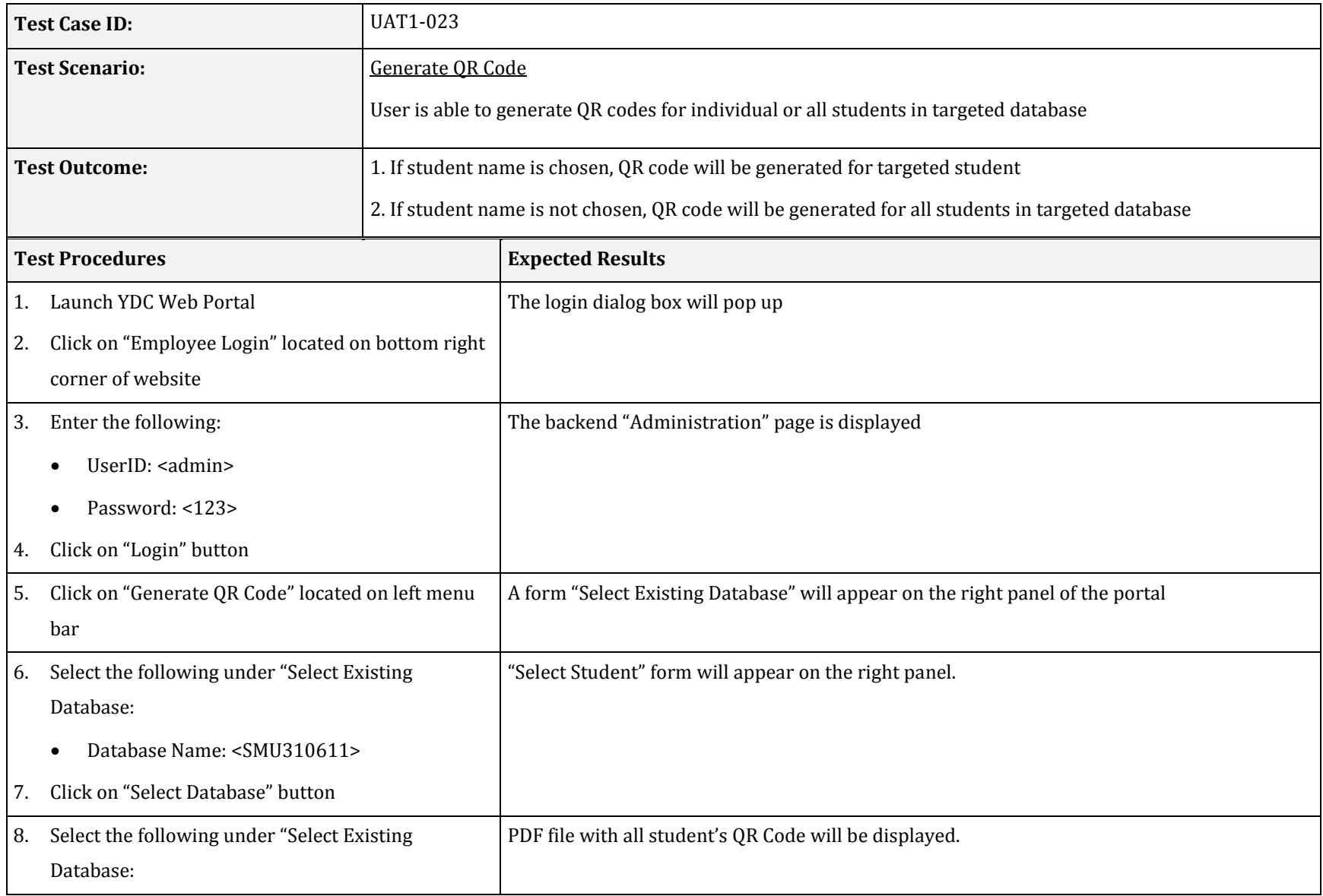

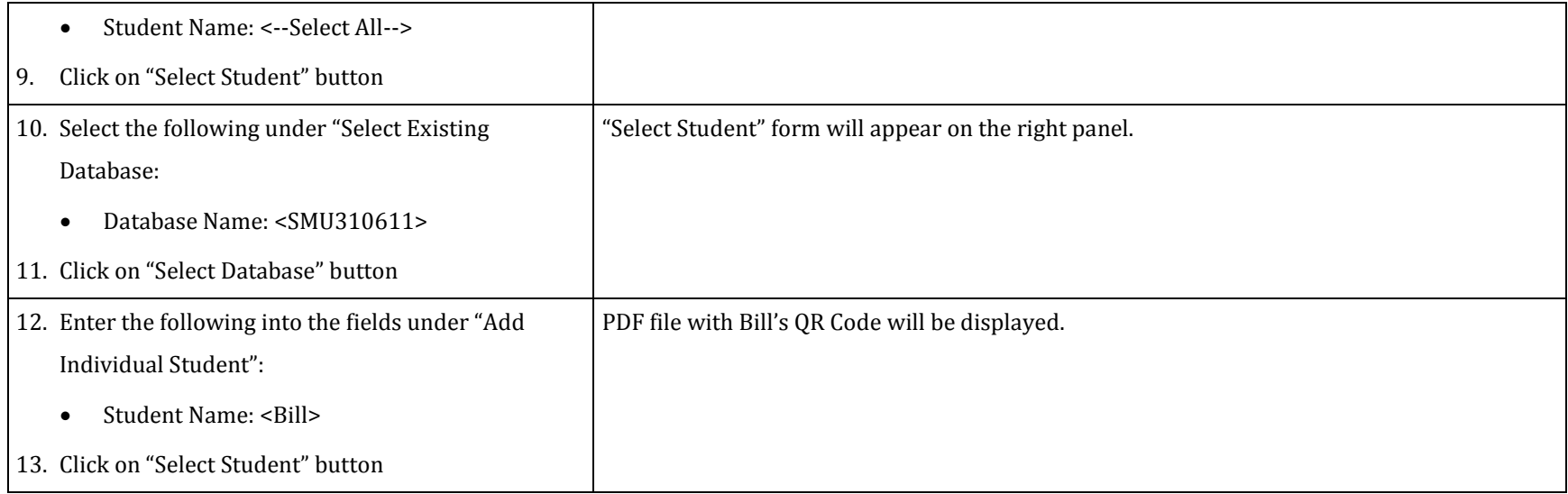

## **UAT1-024 to UAT1-034 – BackEnd System(Progress Tracking Report)**

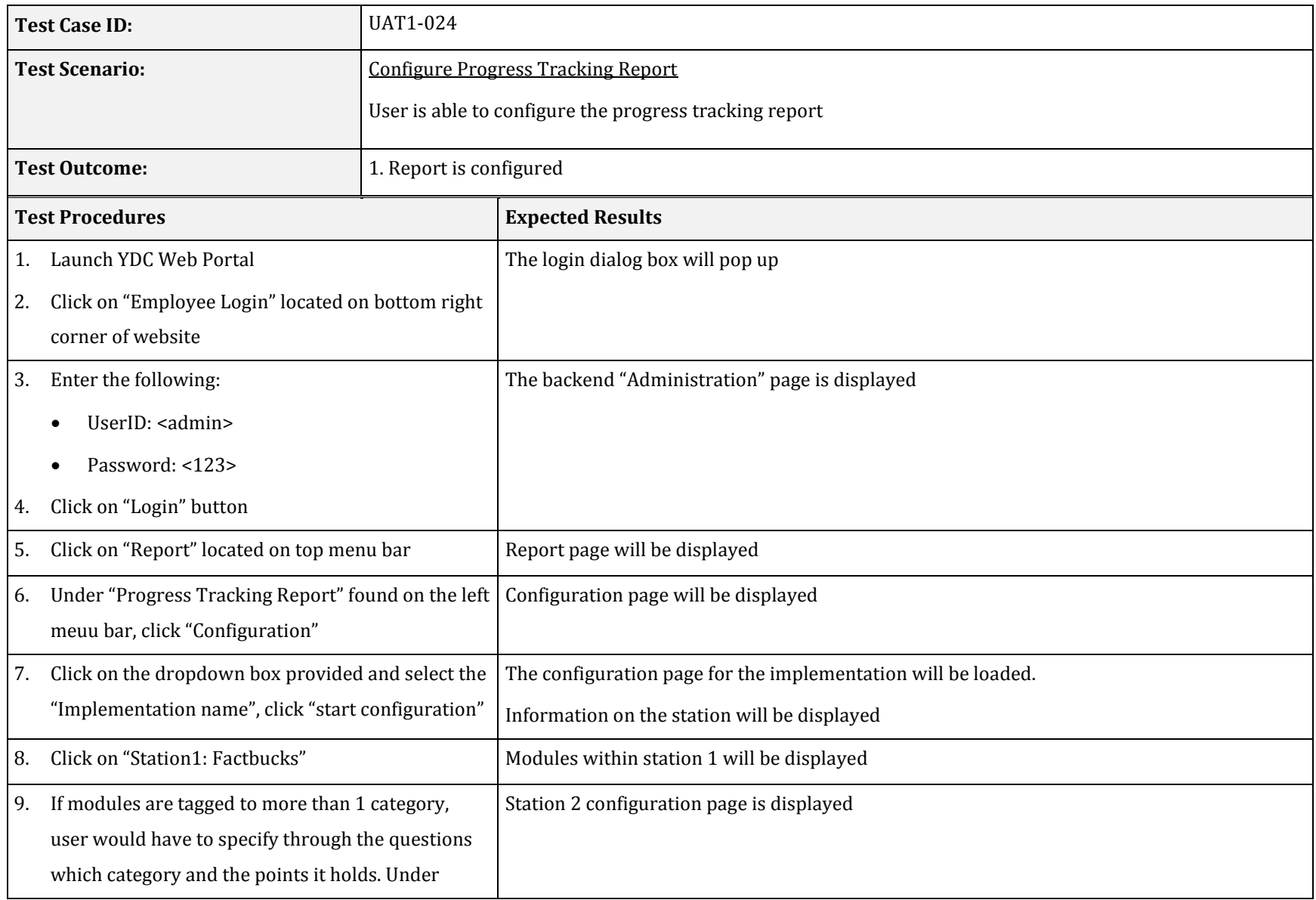

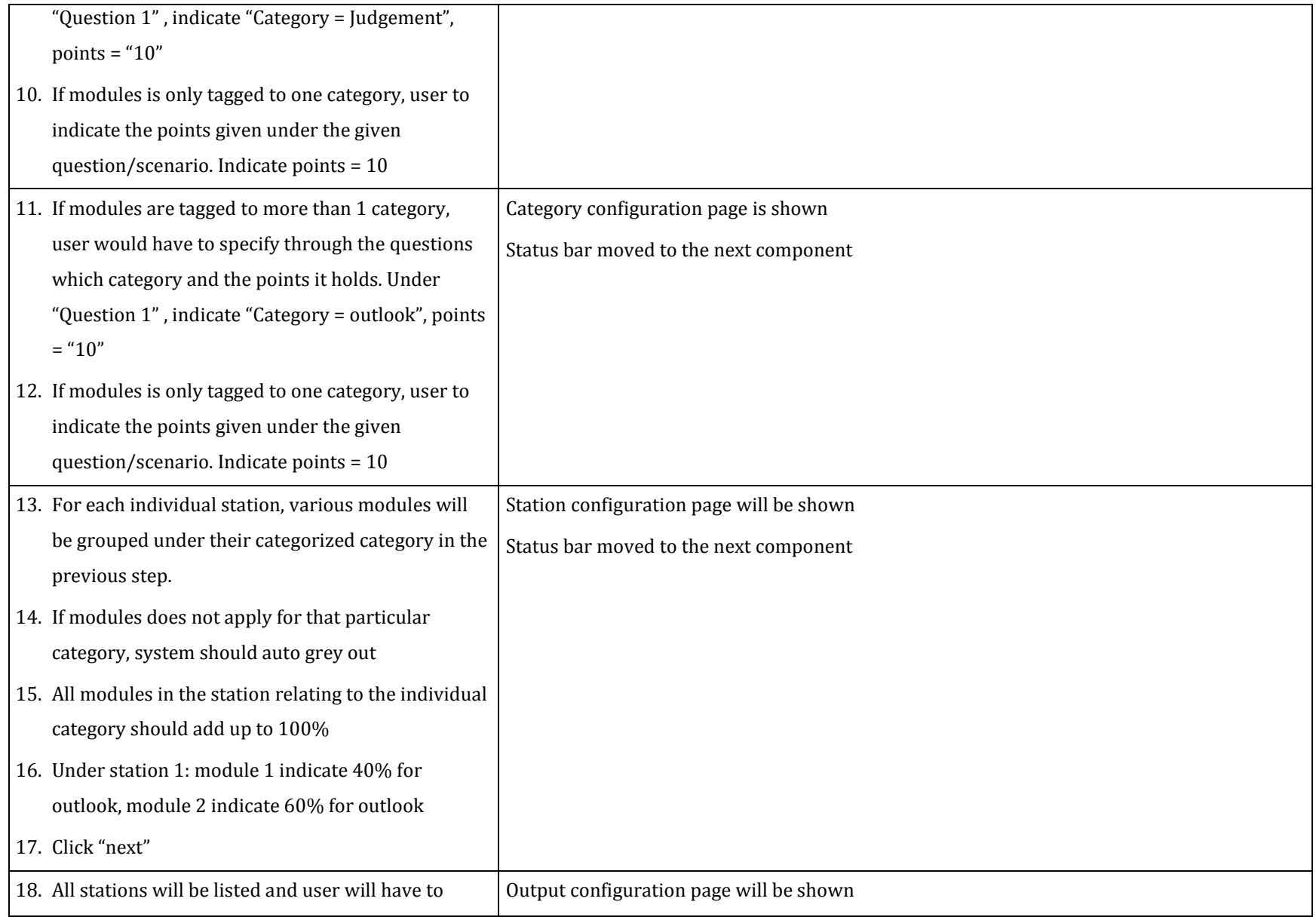

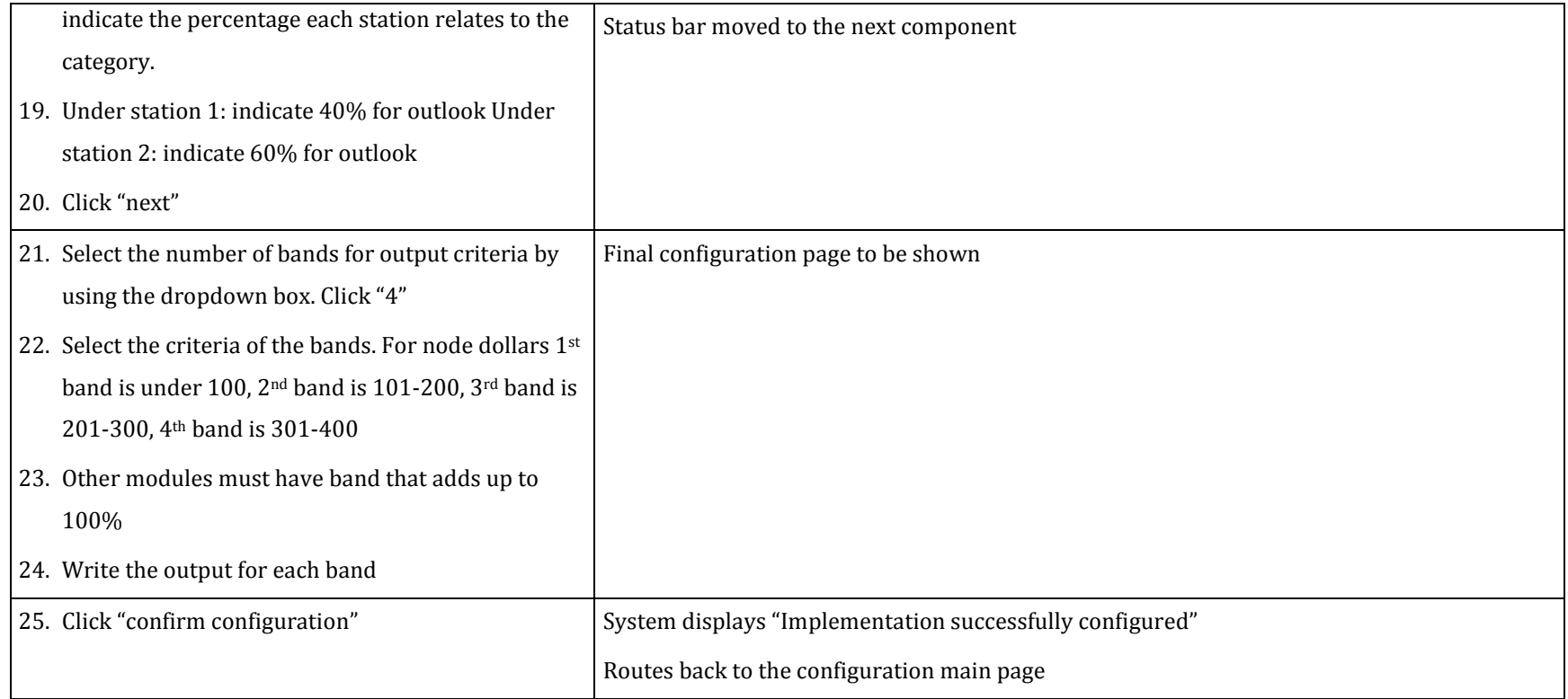

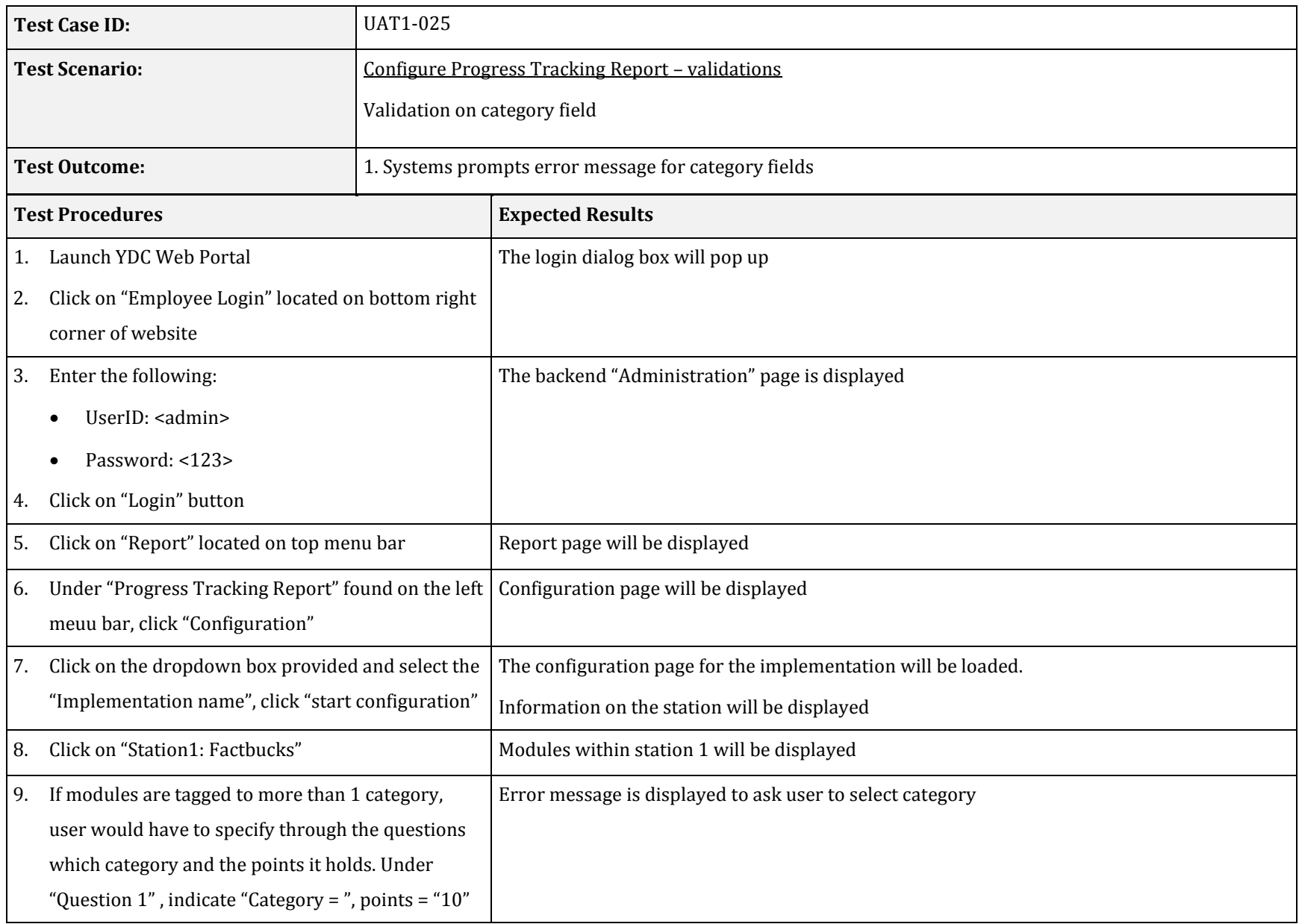

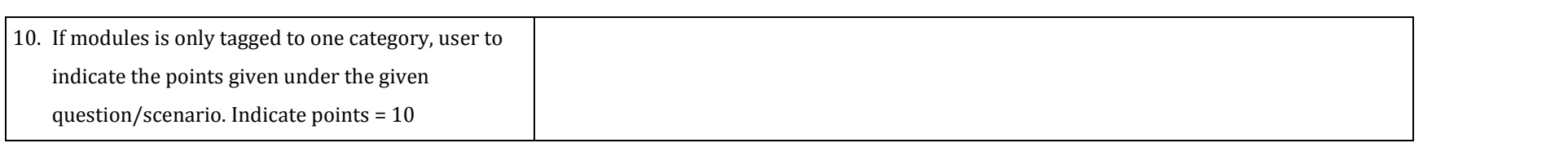

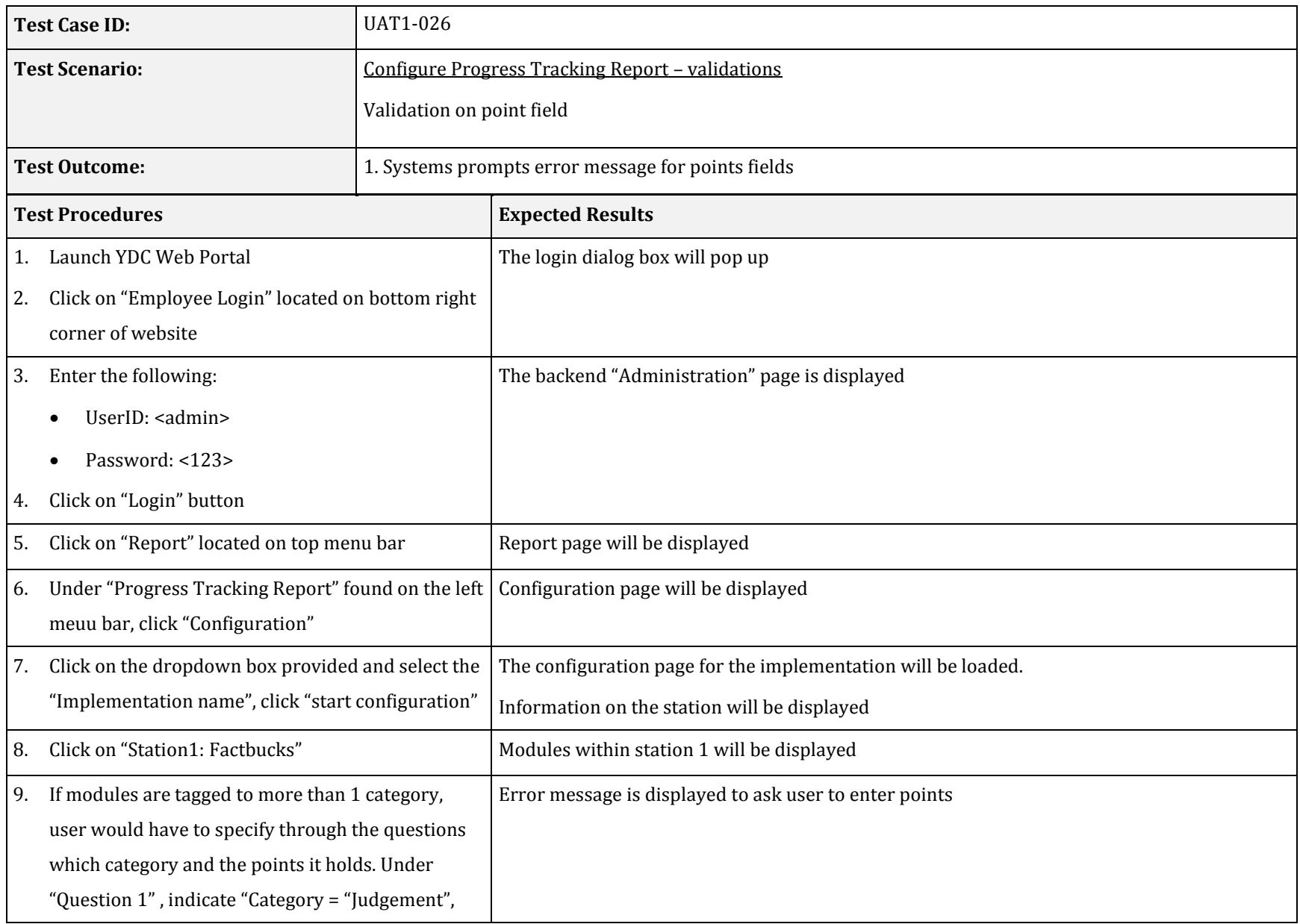

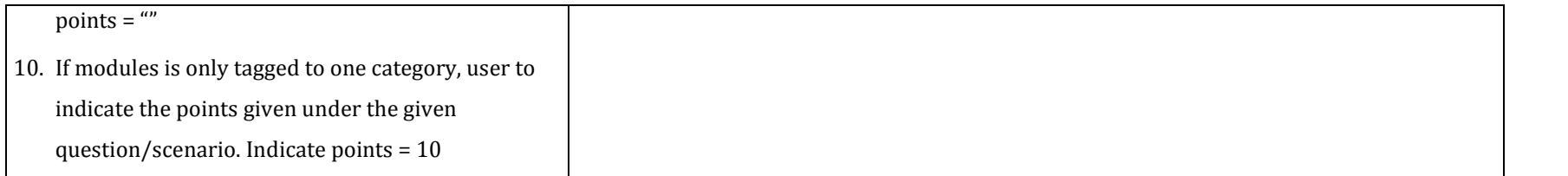

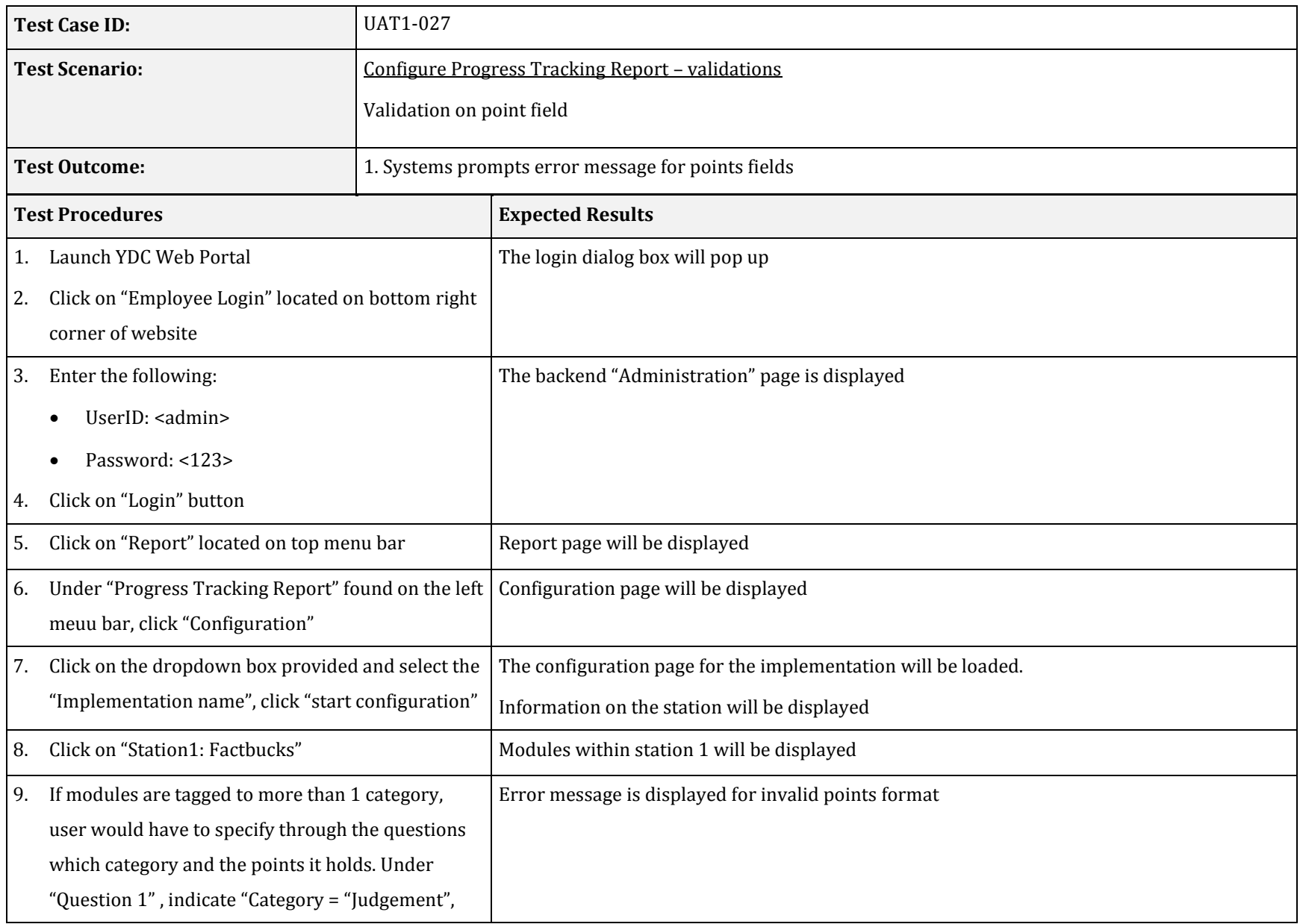

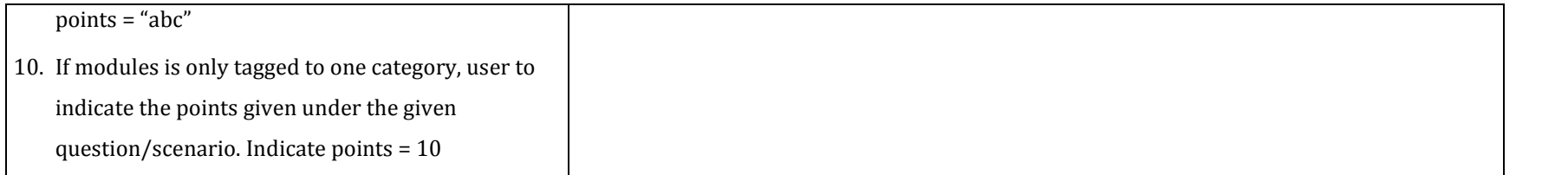

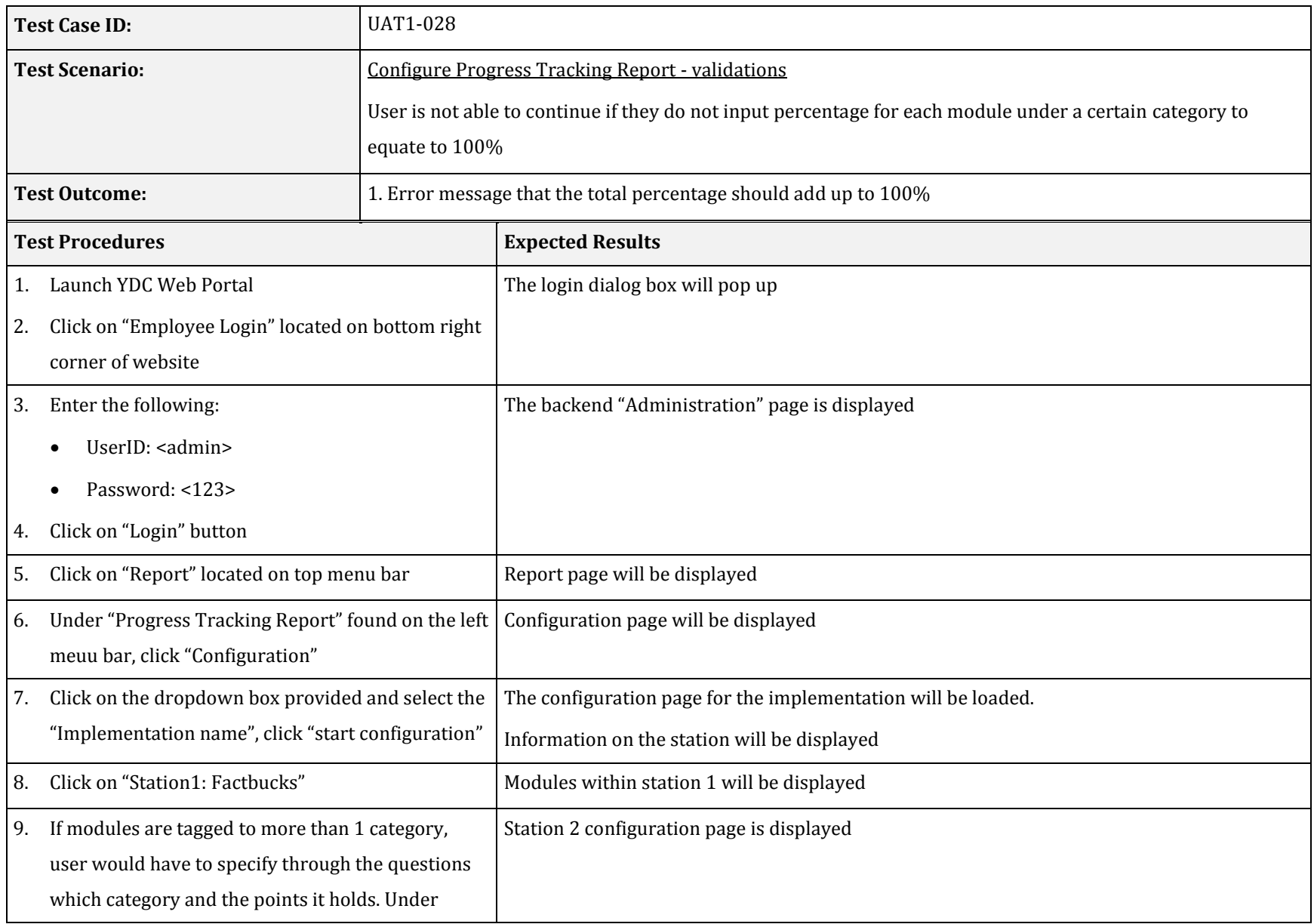

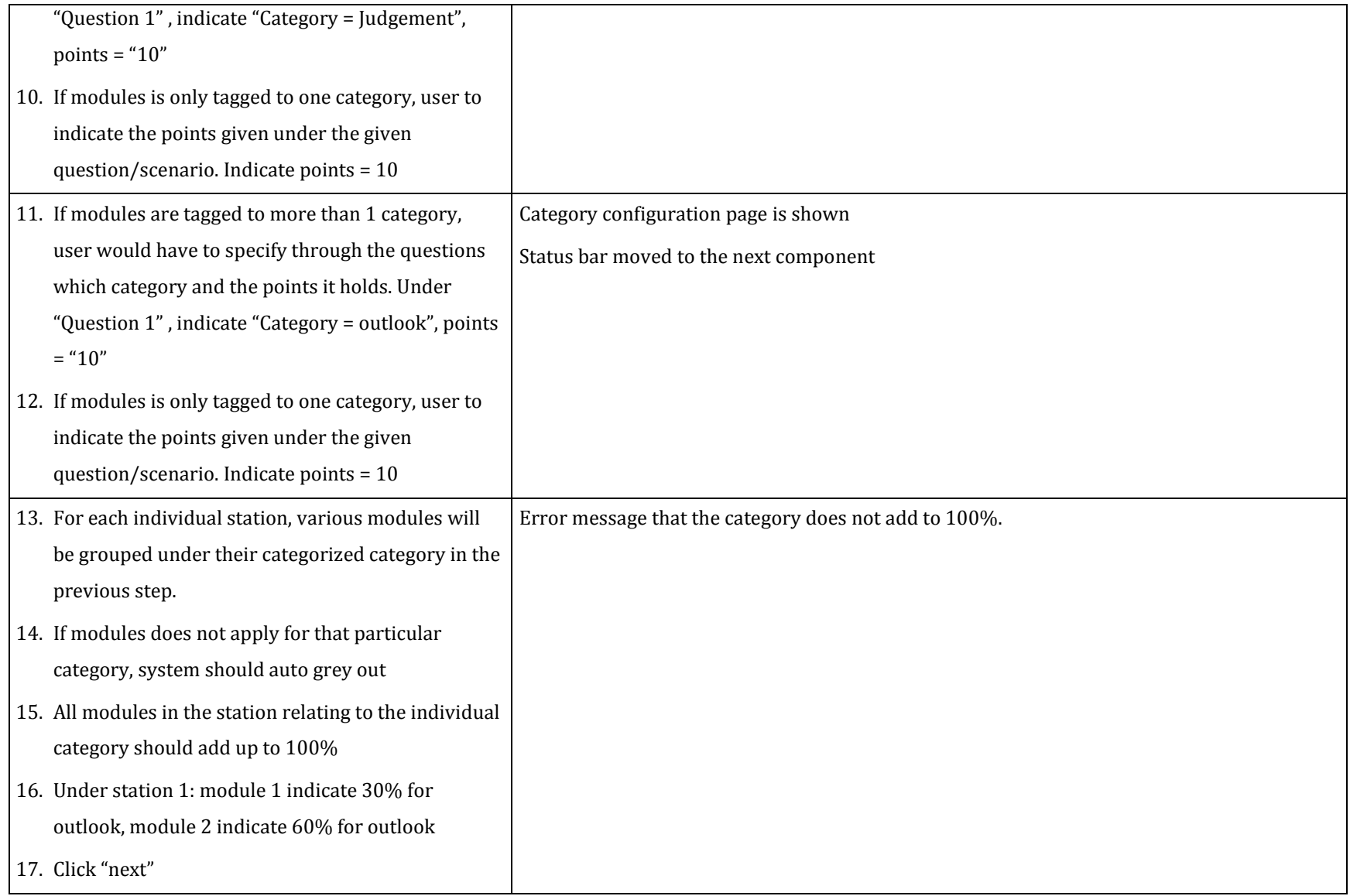

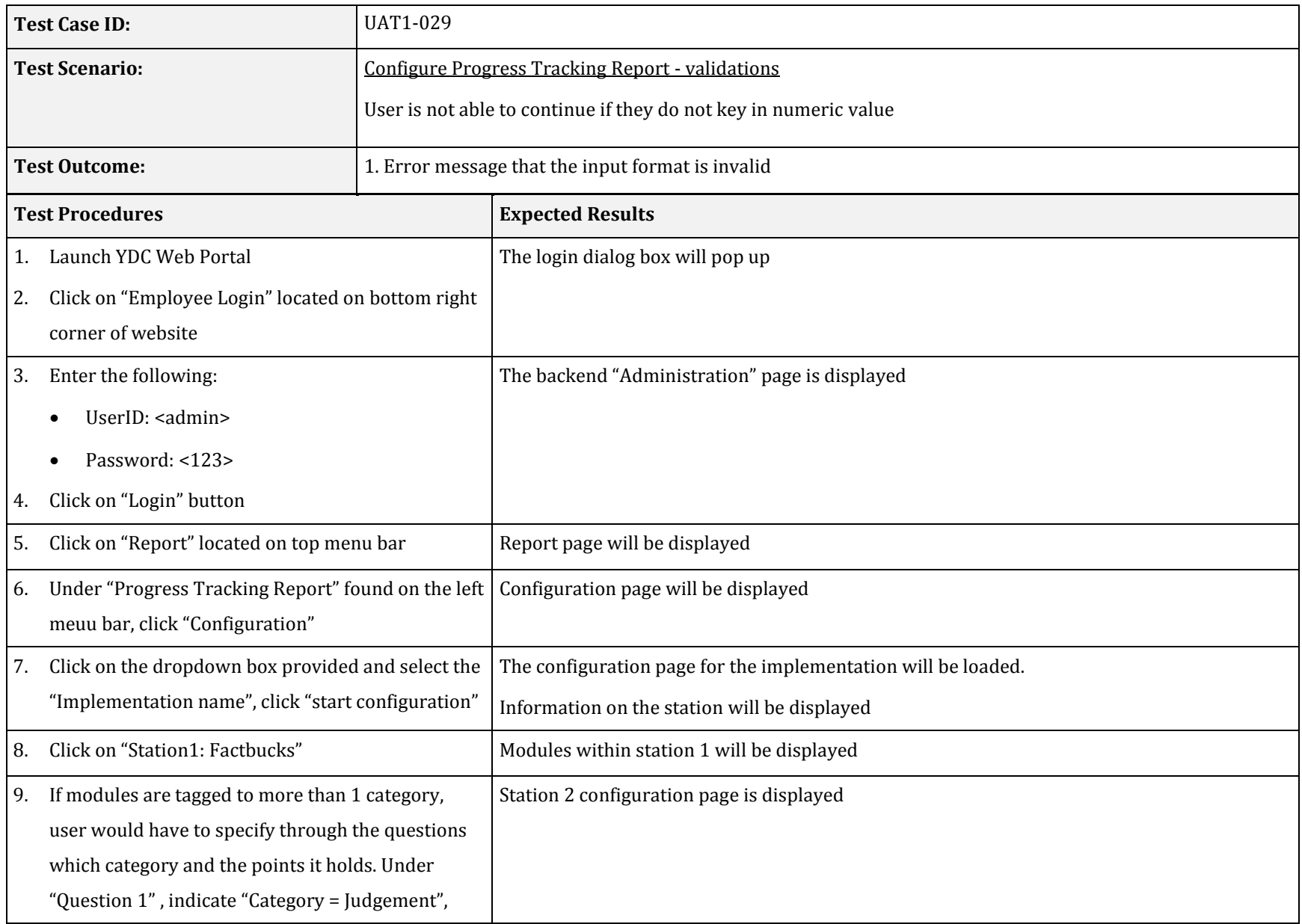

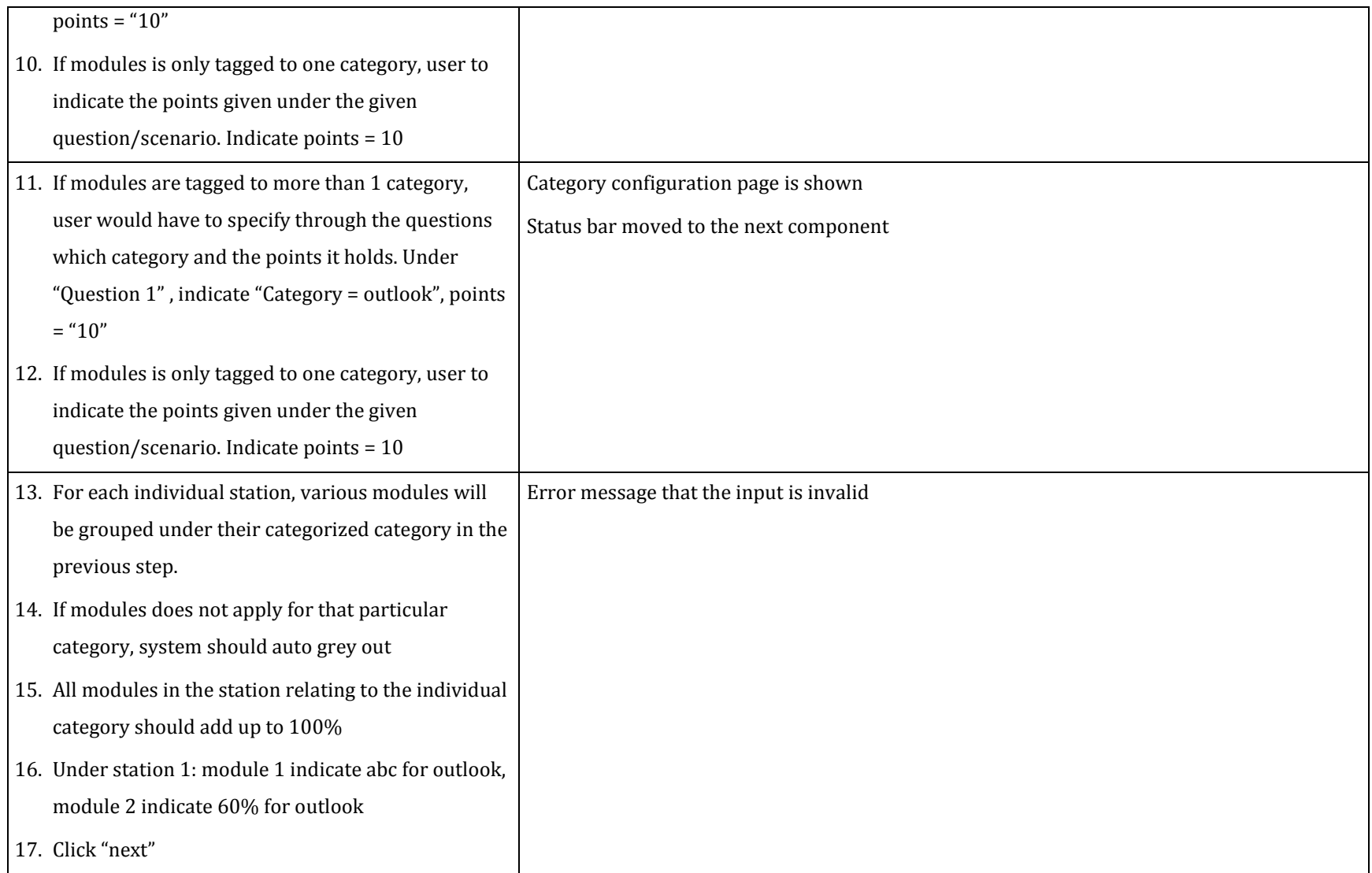

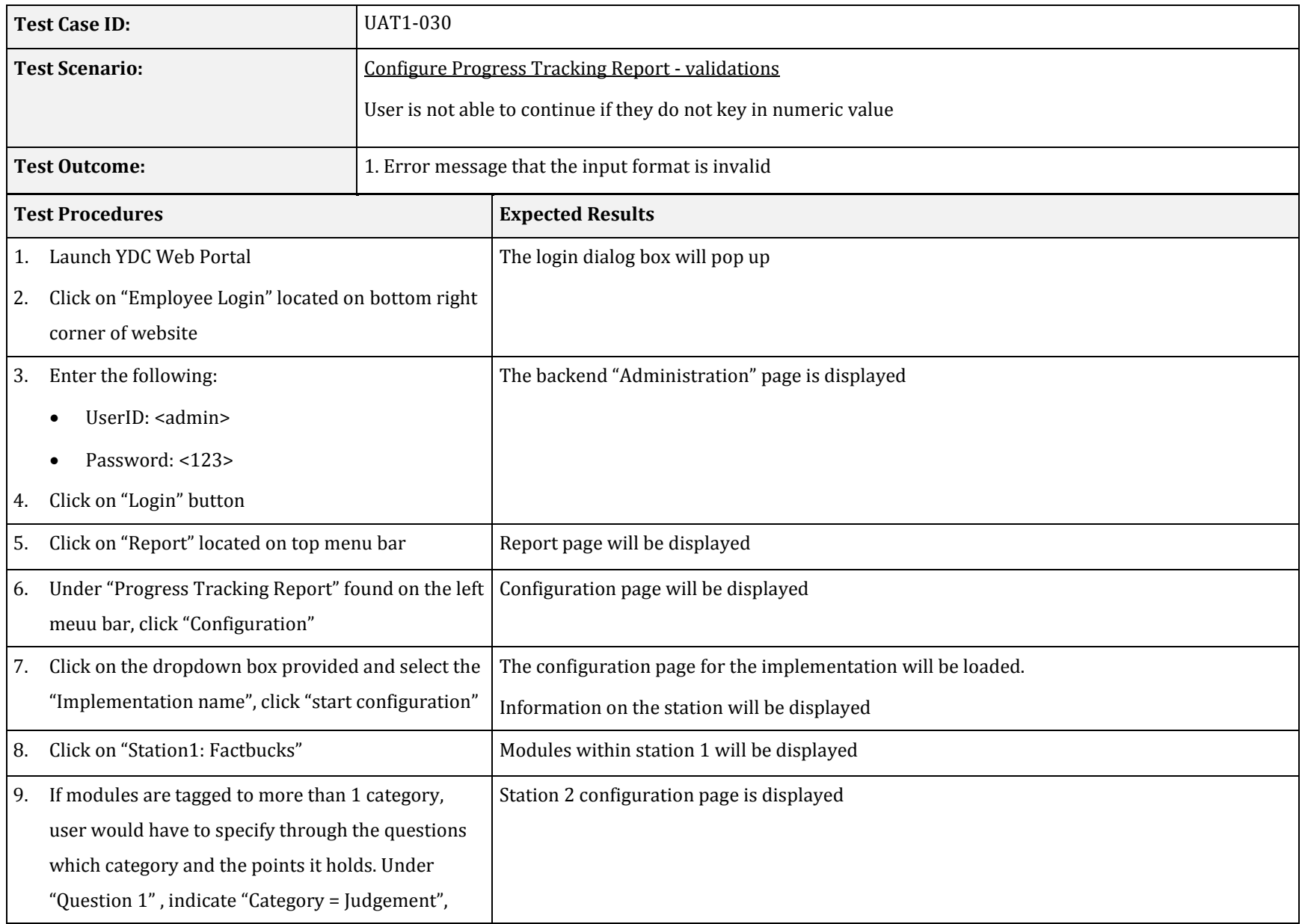

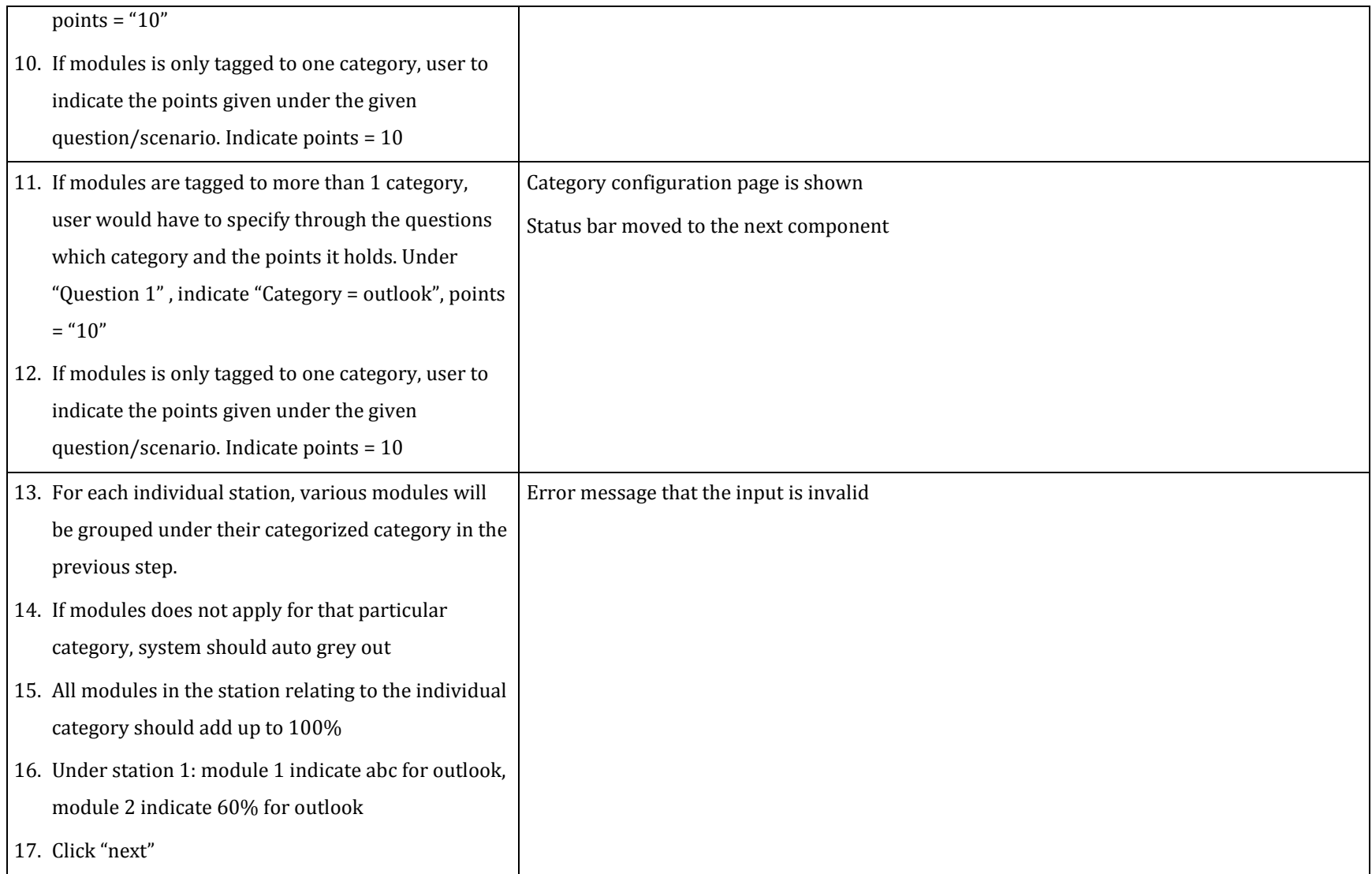

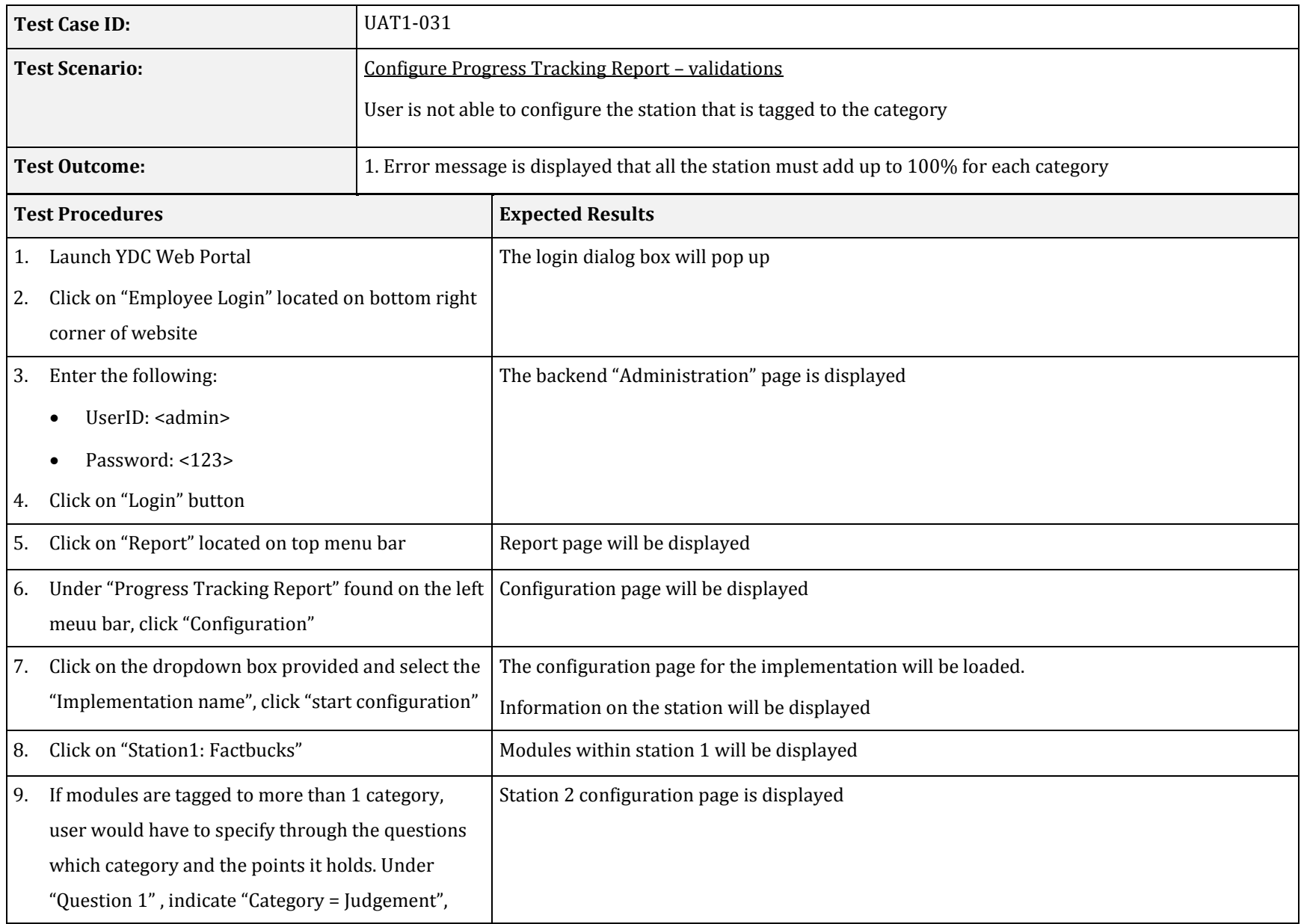

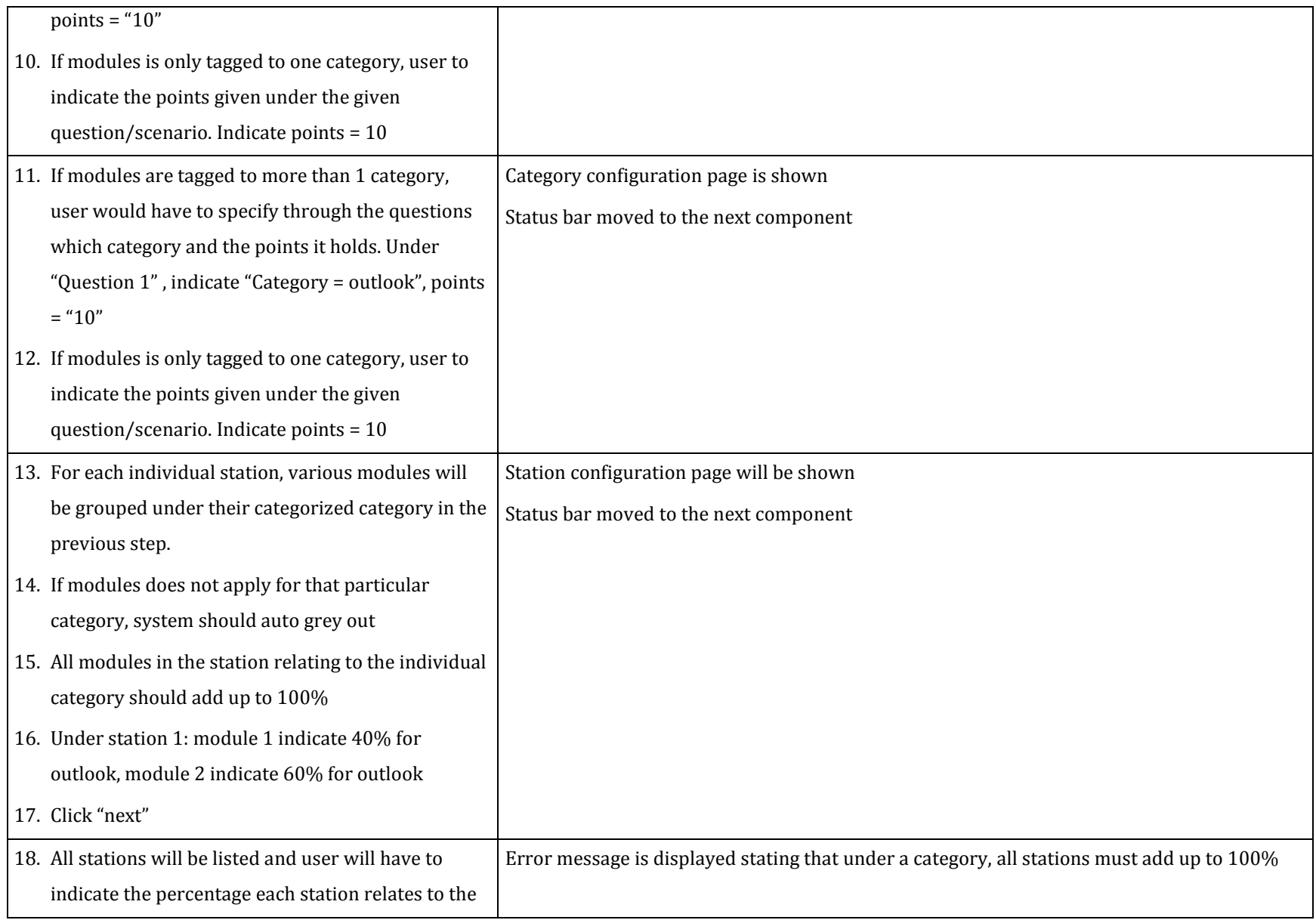

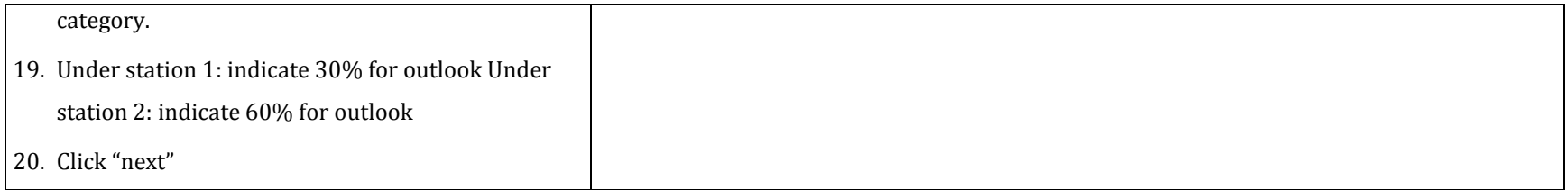

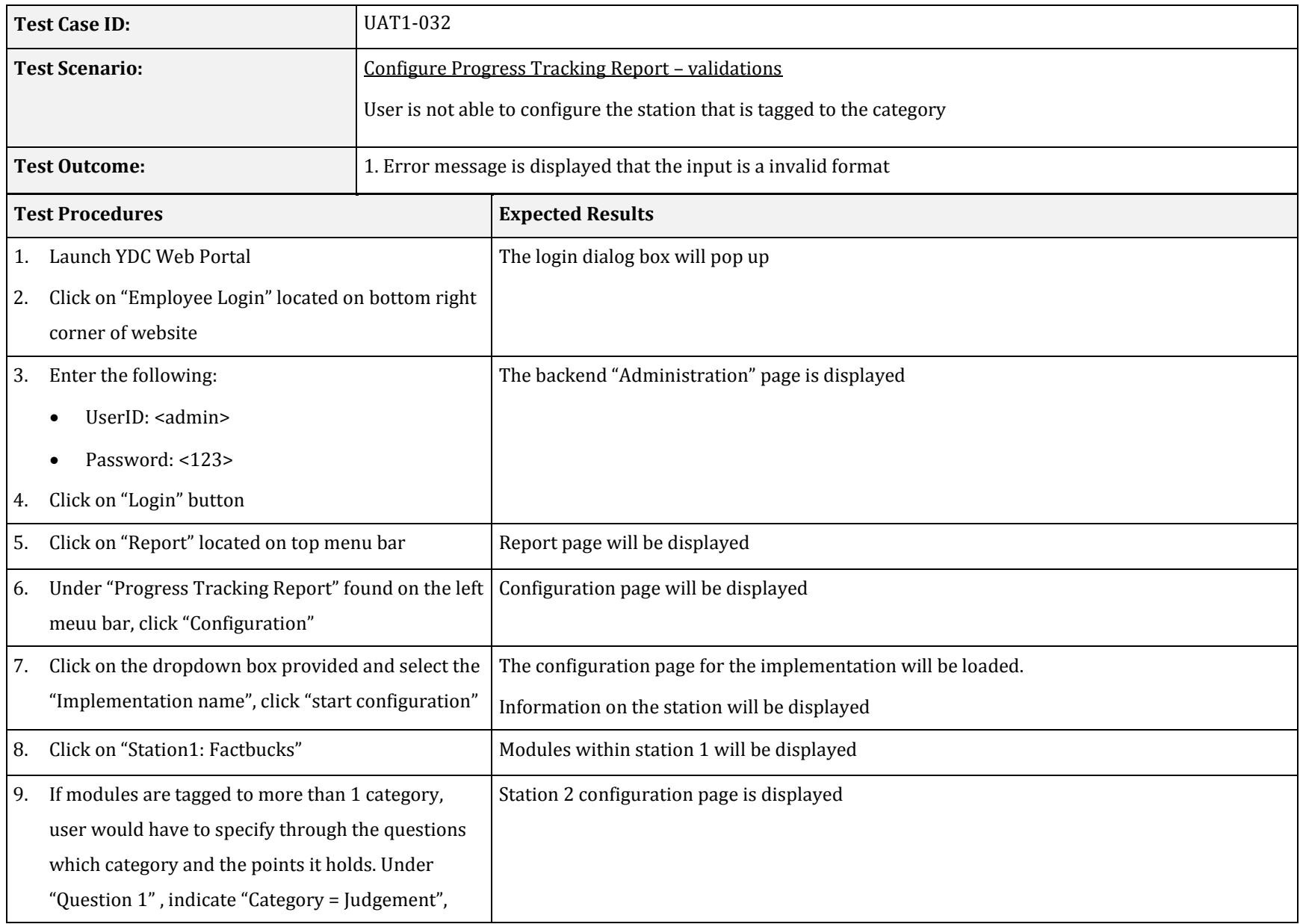

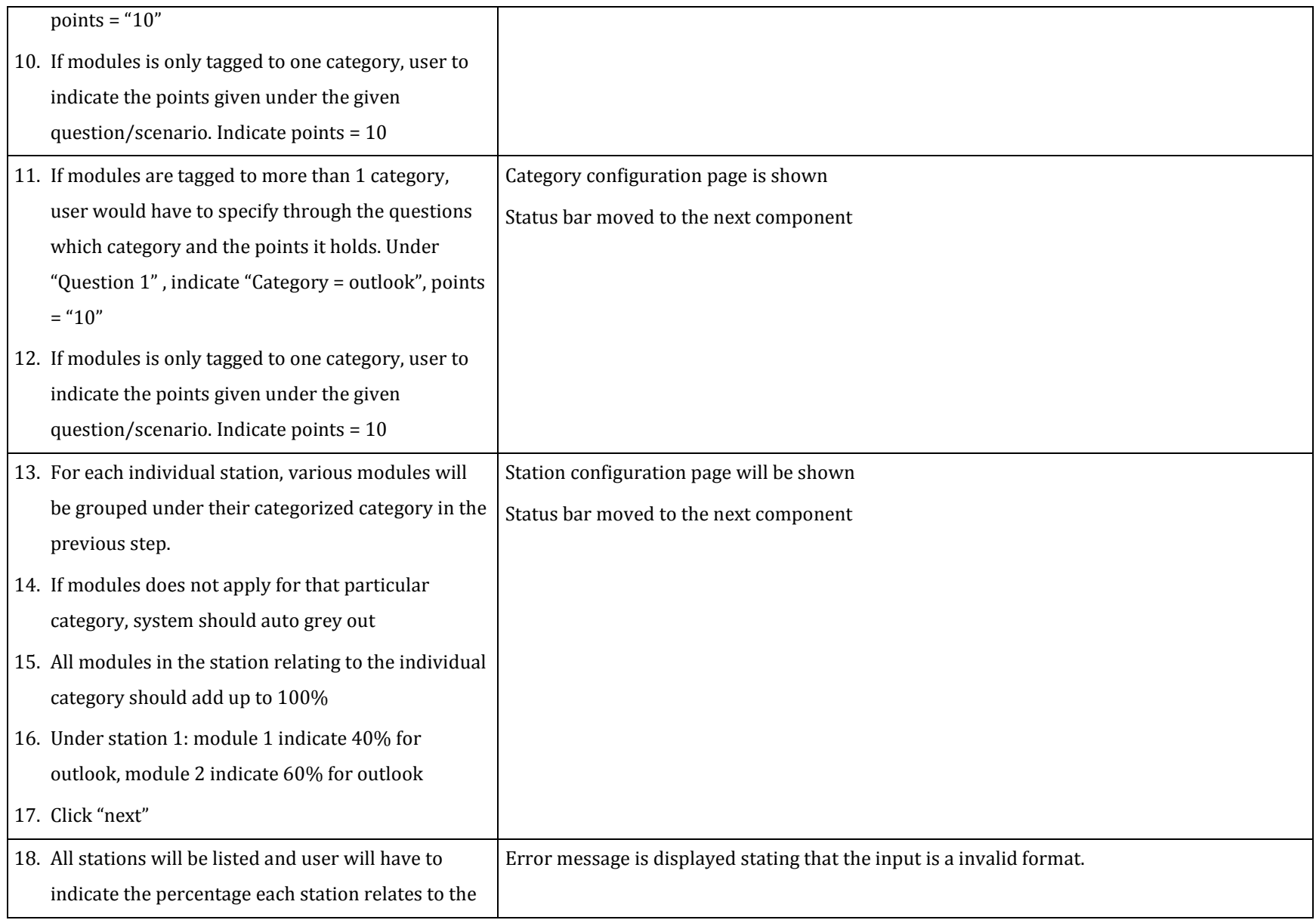

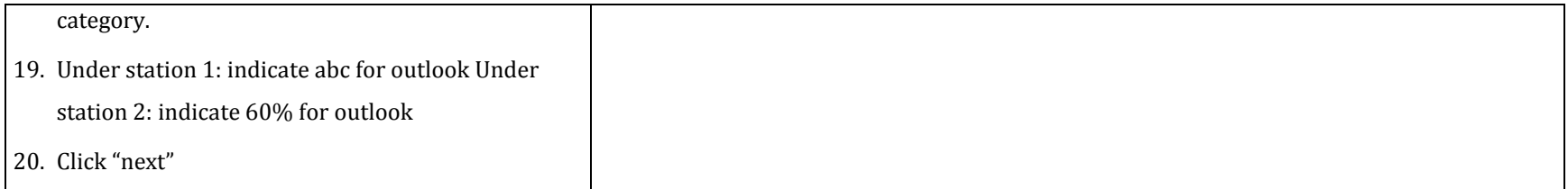

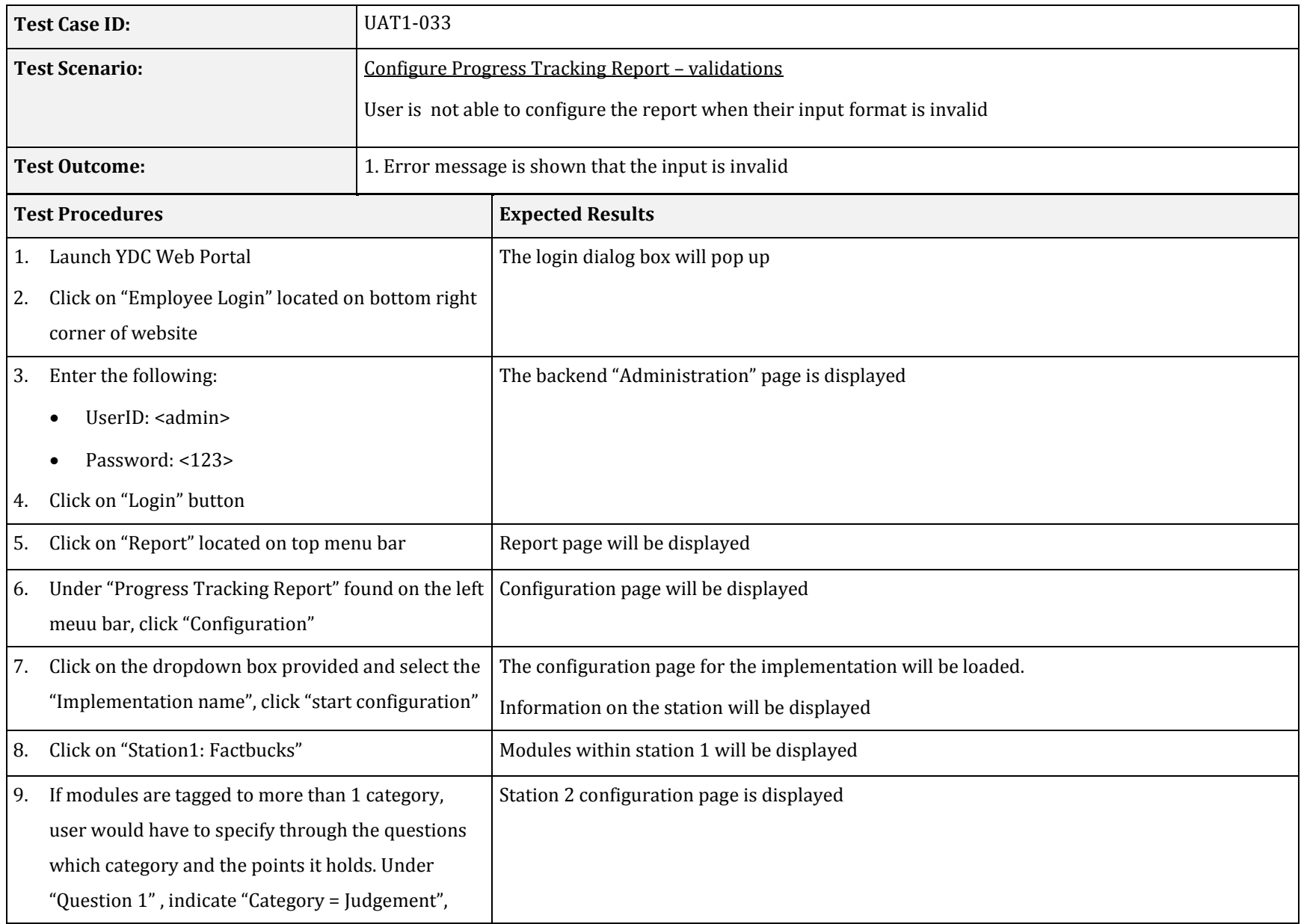

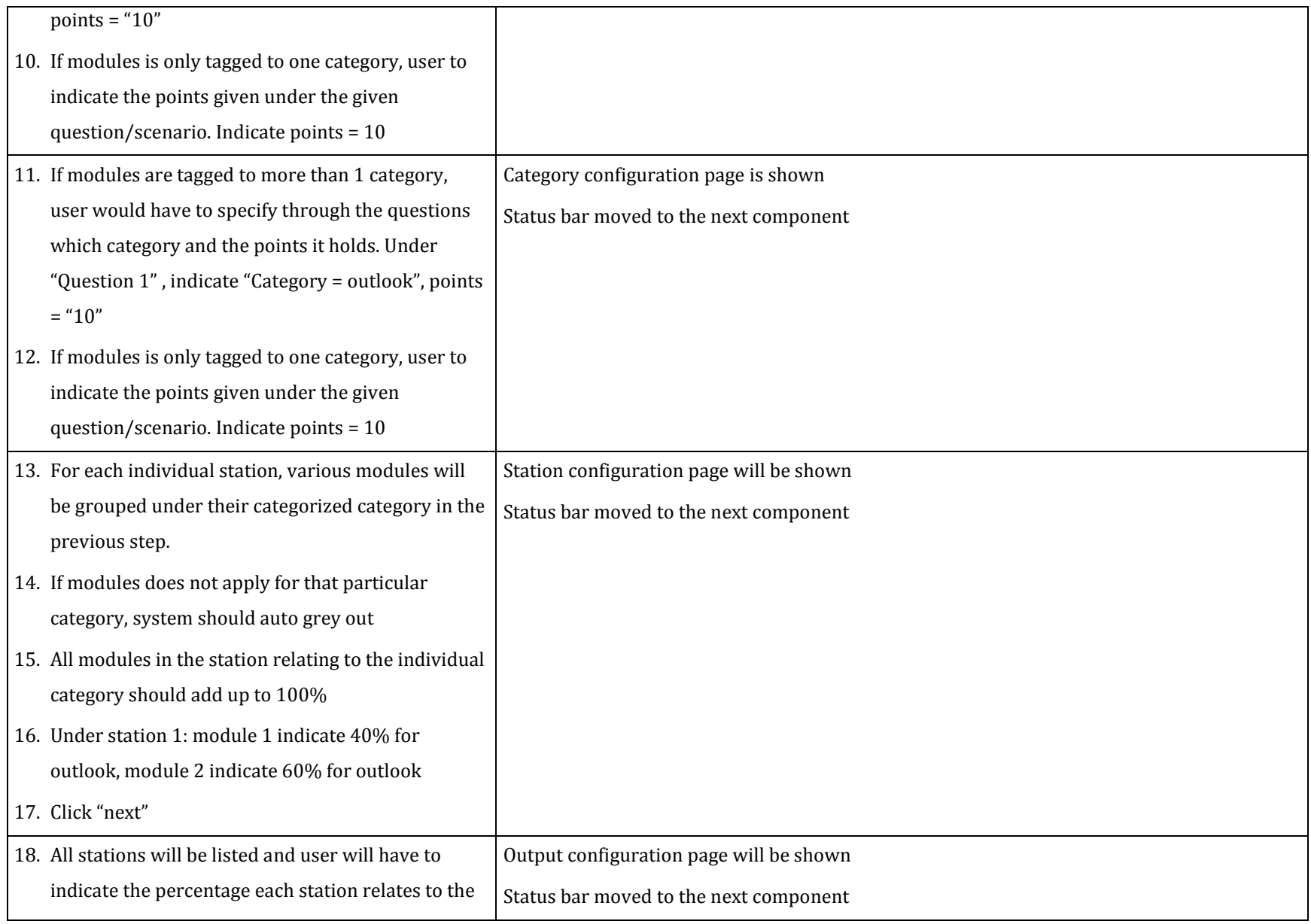

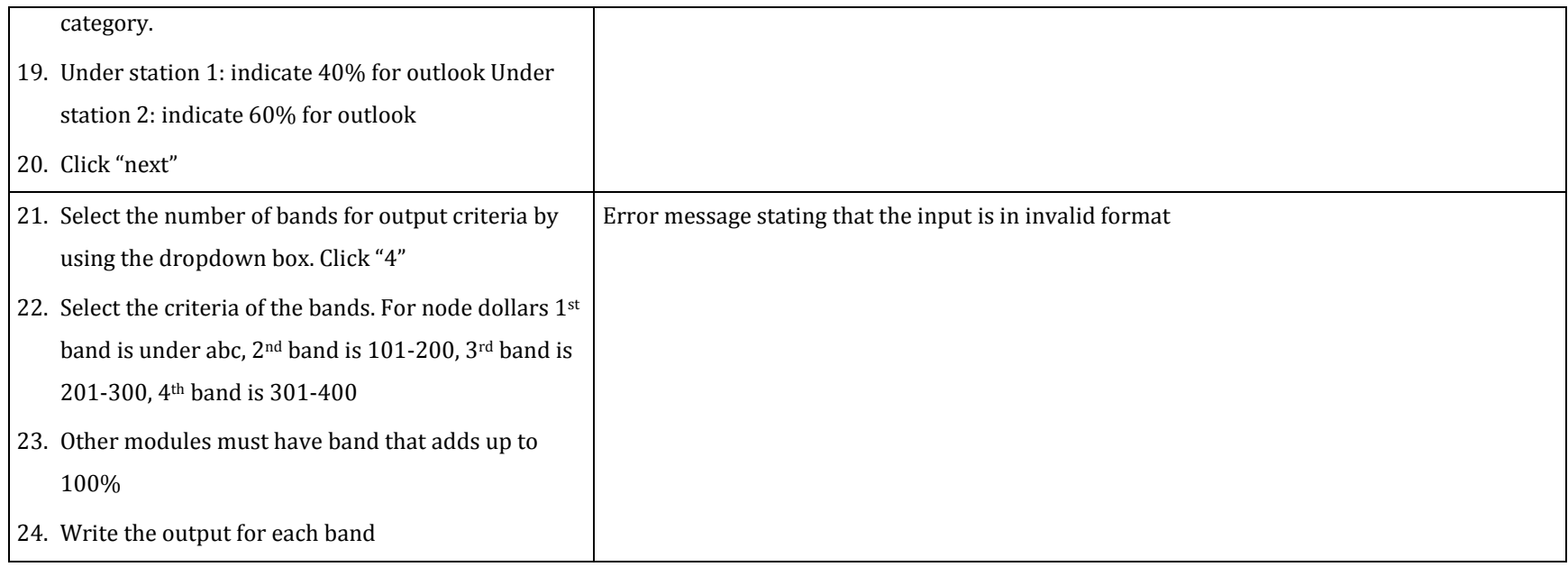

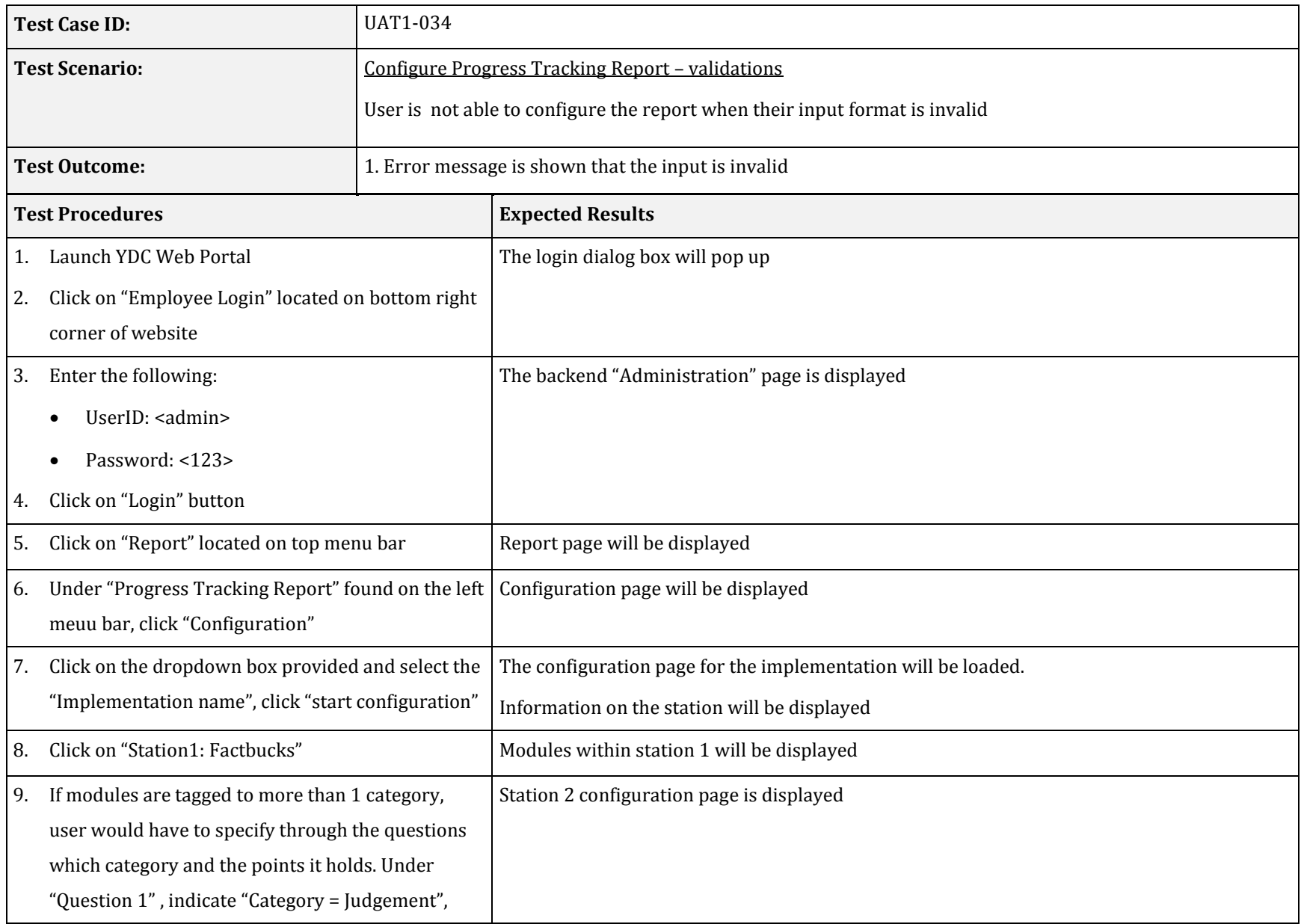

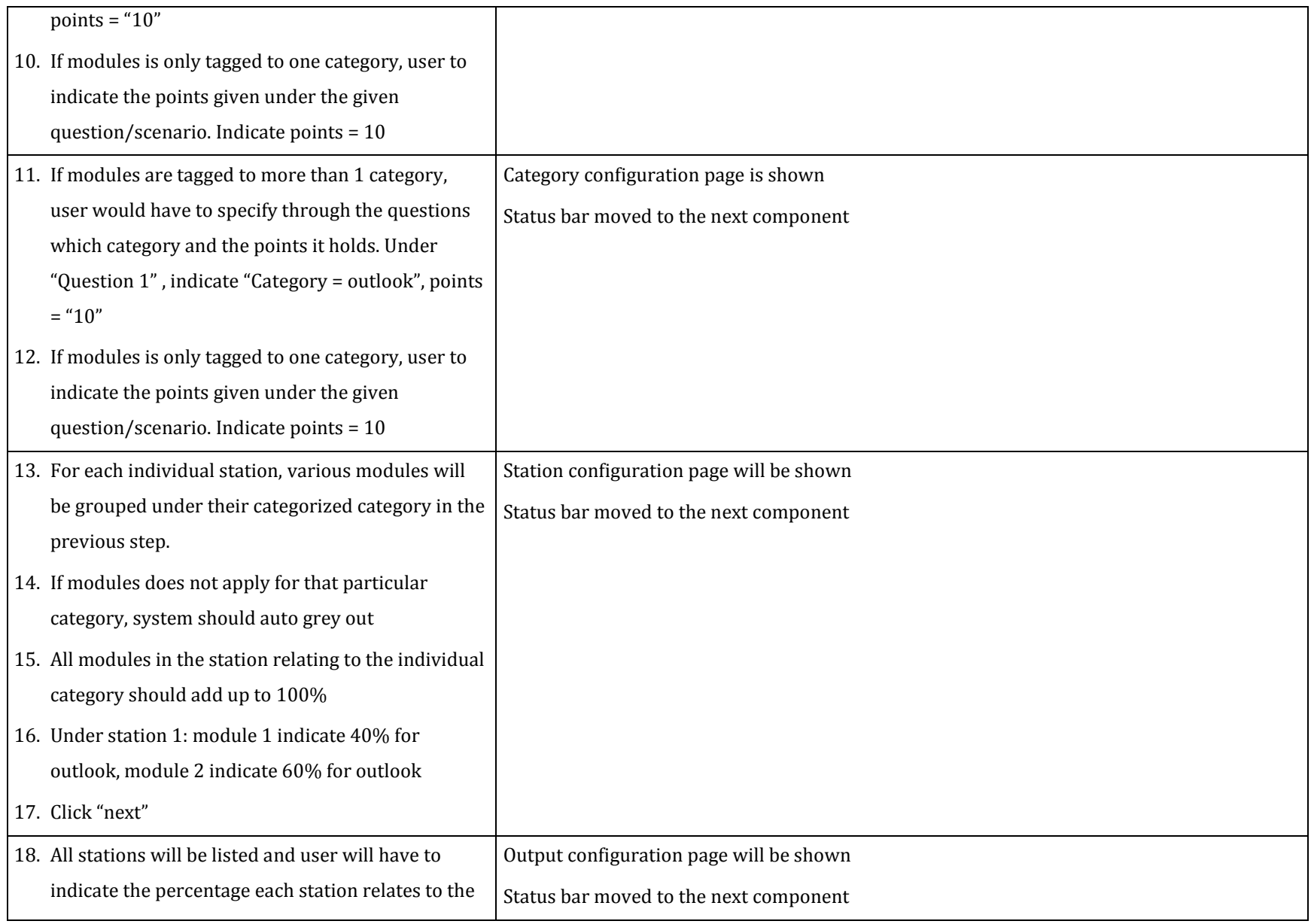

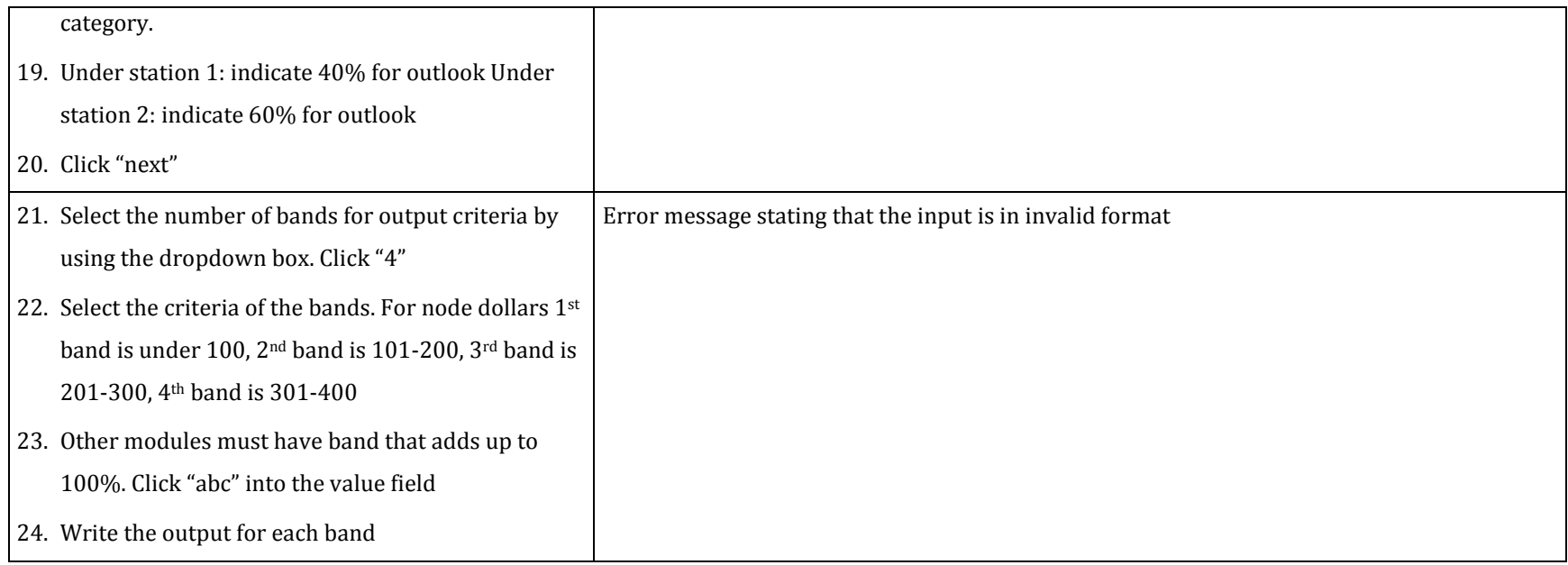

## **UAT1-035 to UAT1-034 – BackEnd System(Operation Tracking Application)**

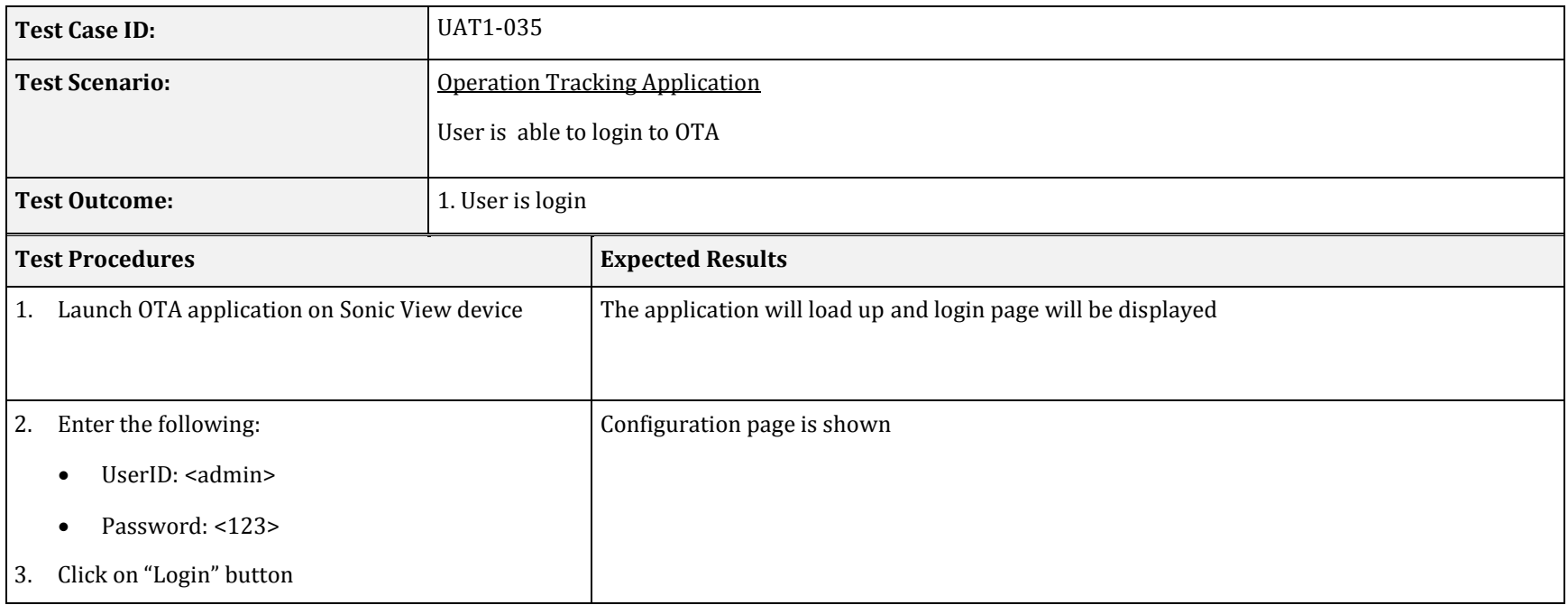

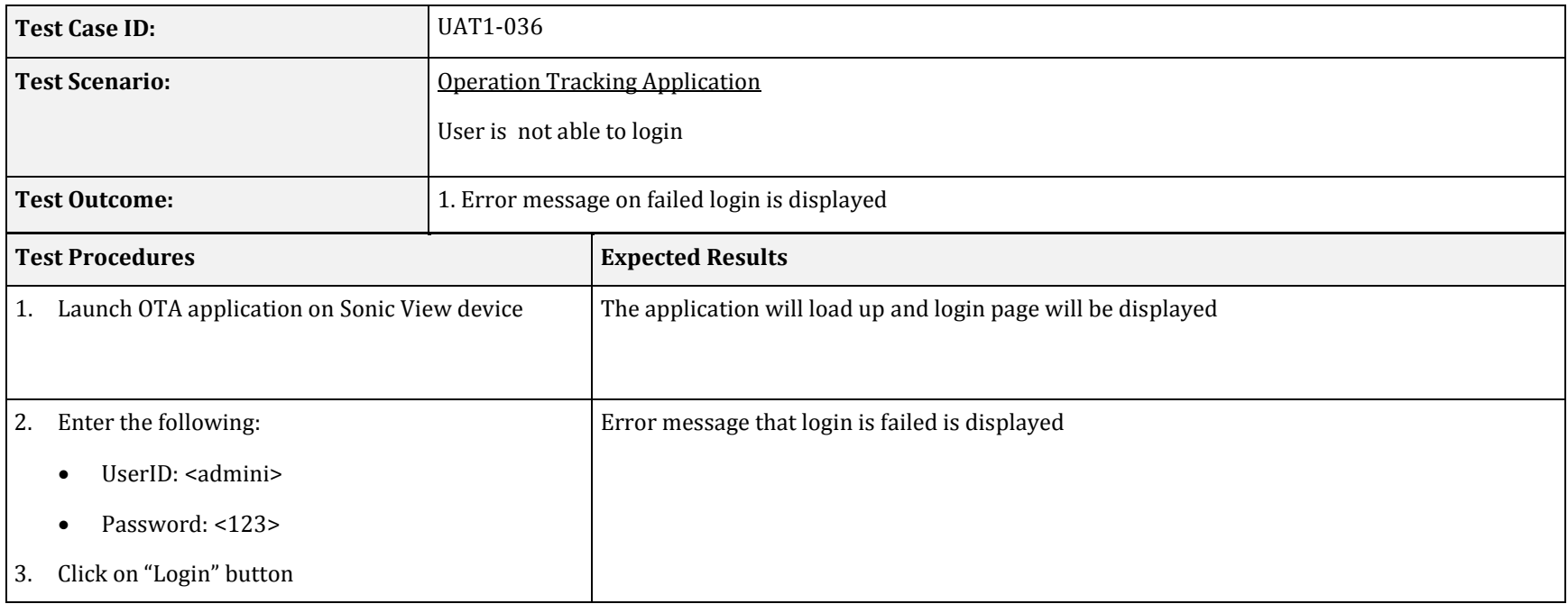

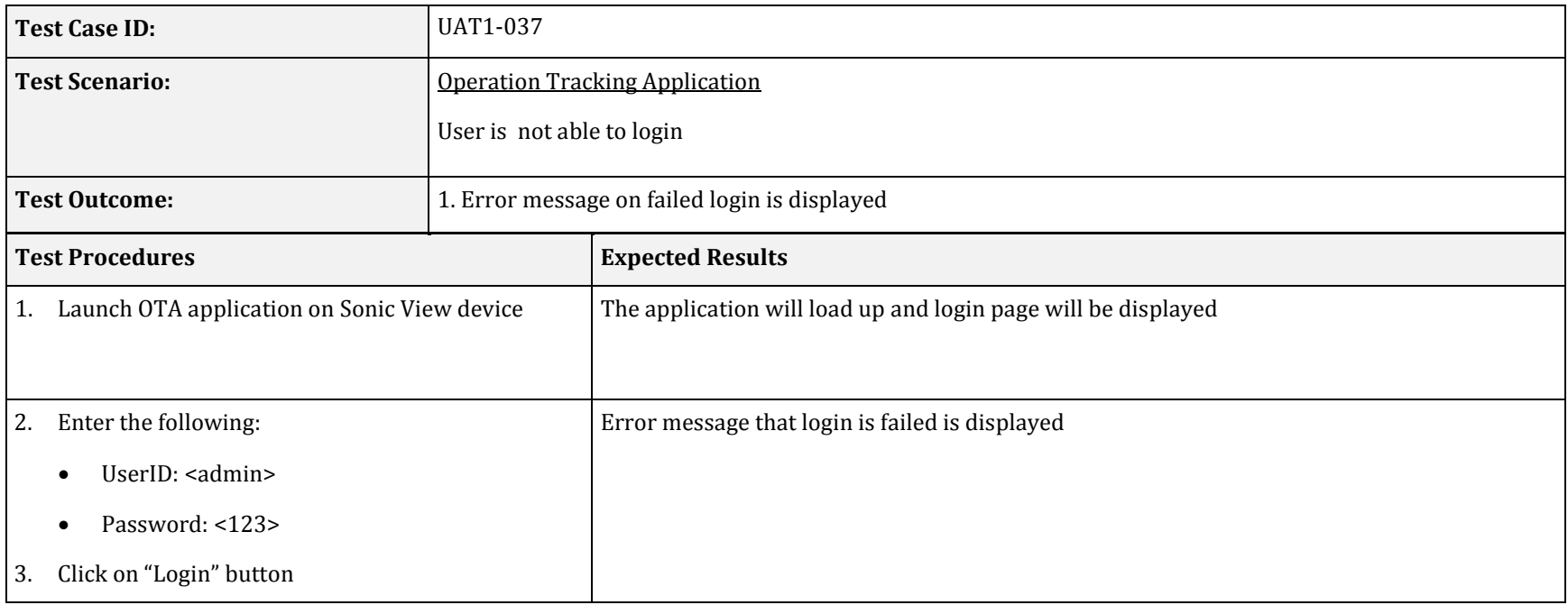

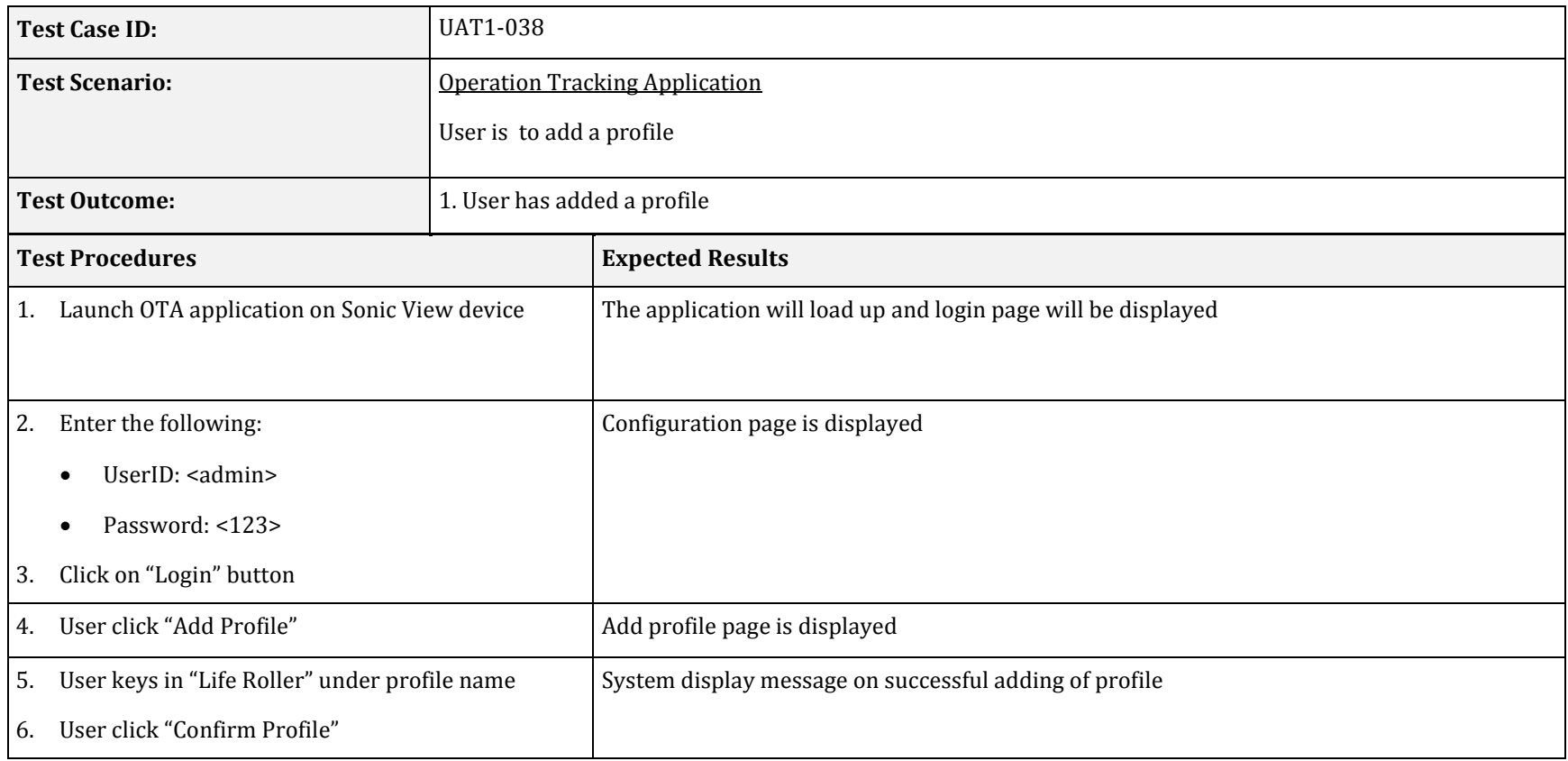

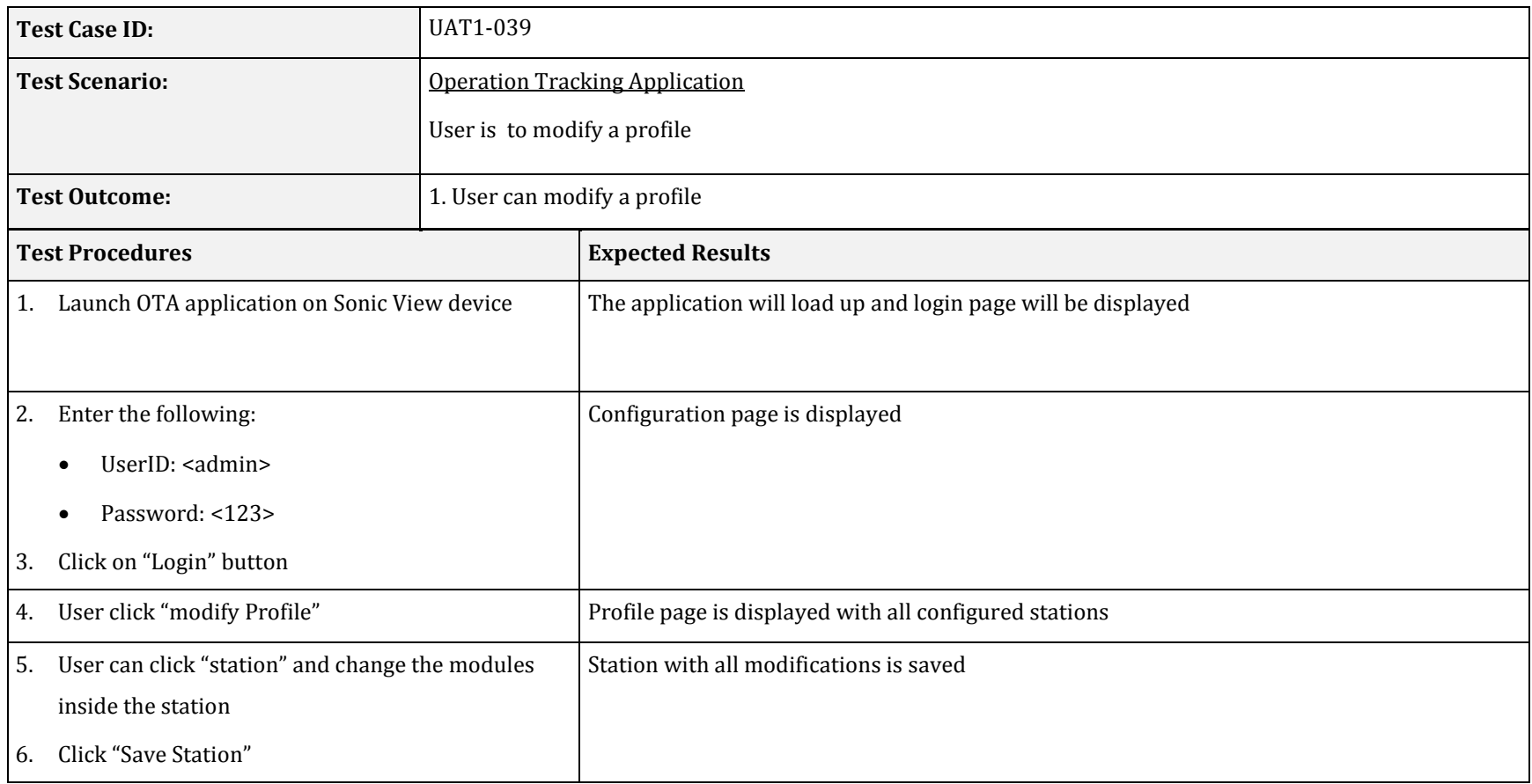
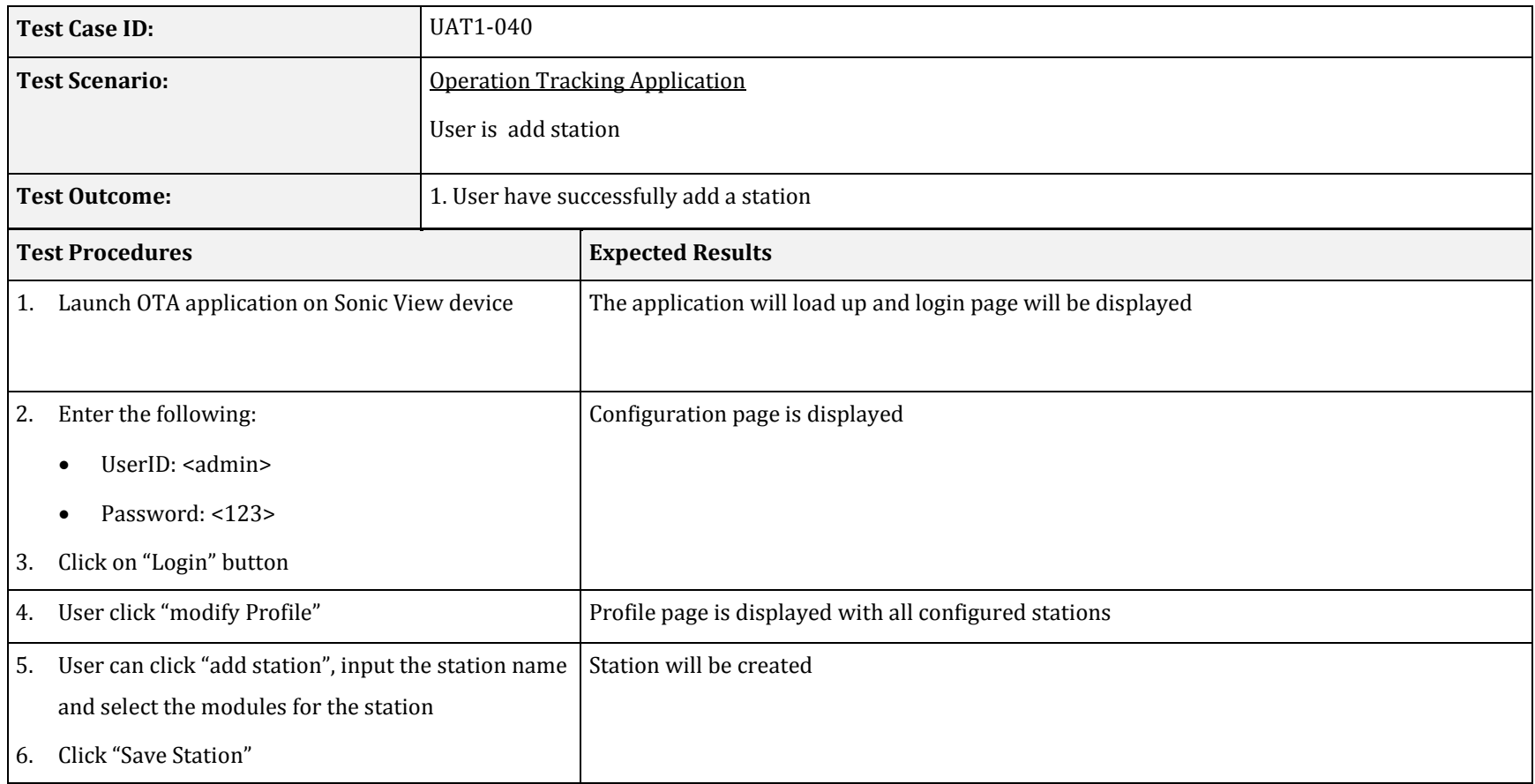

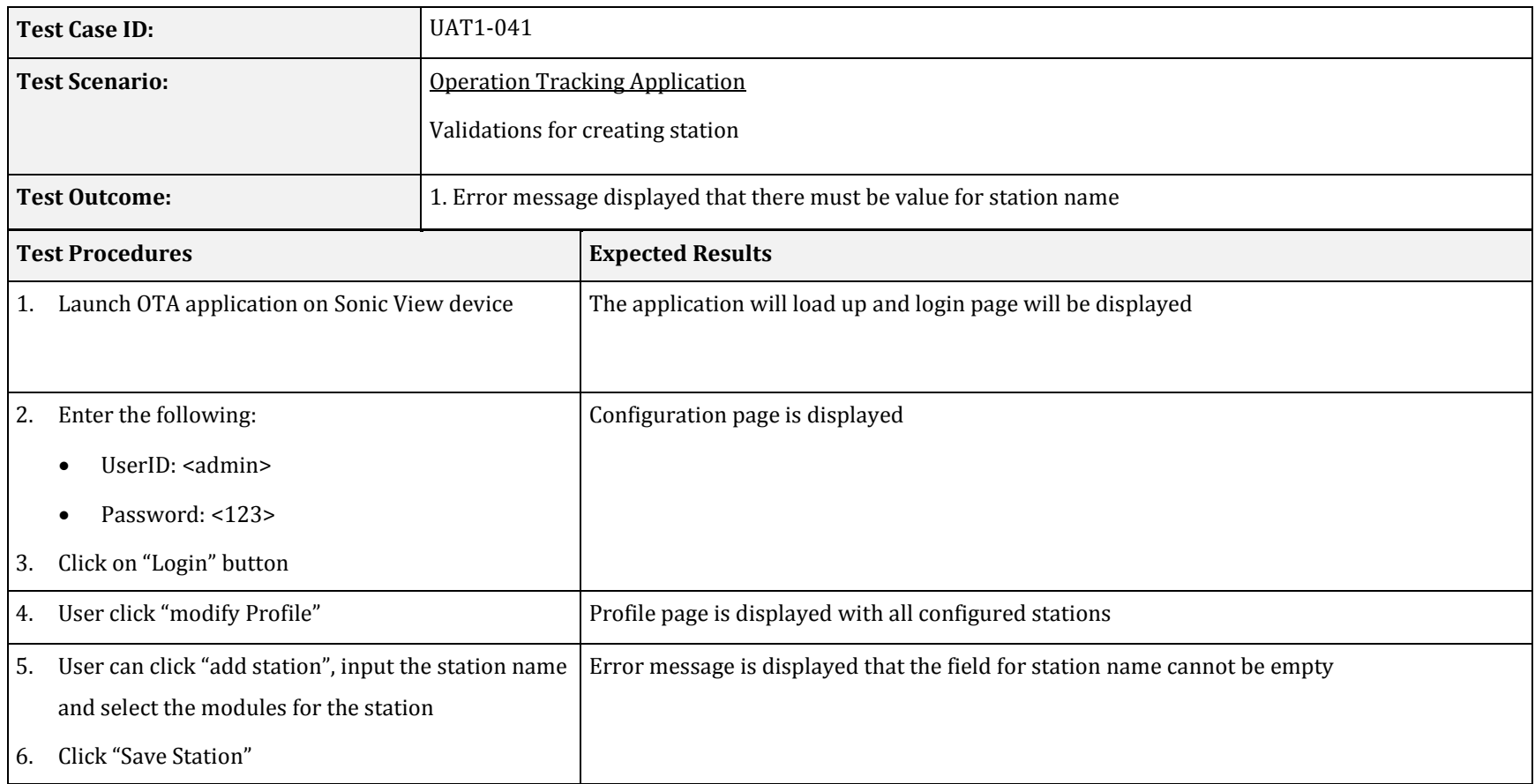

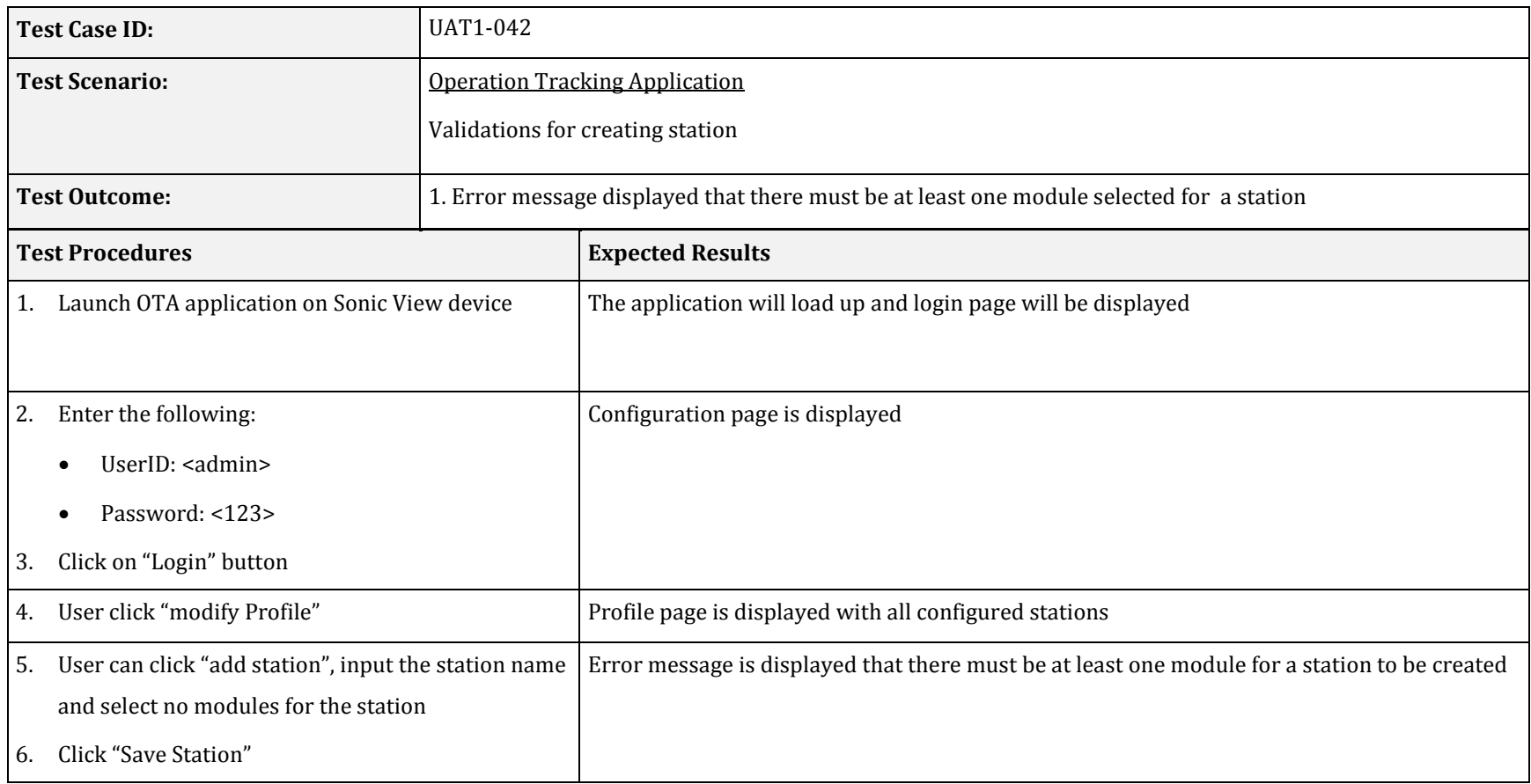

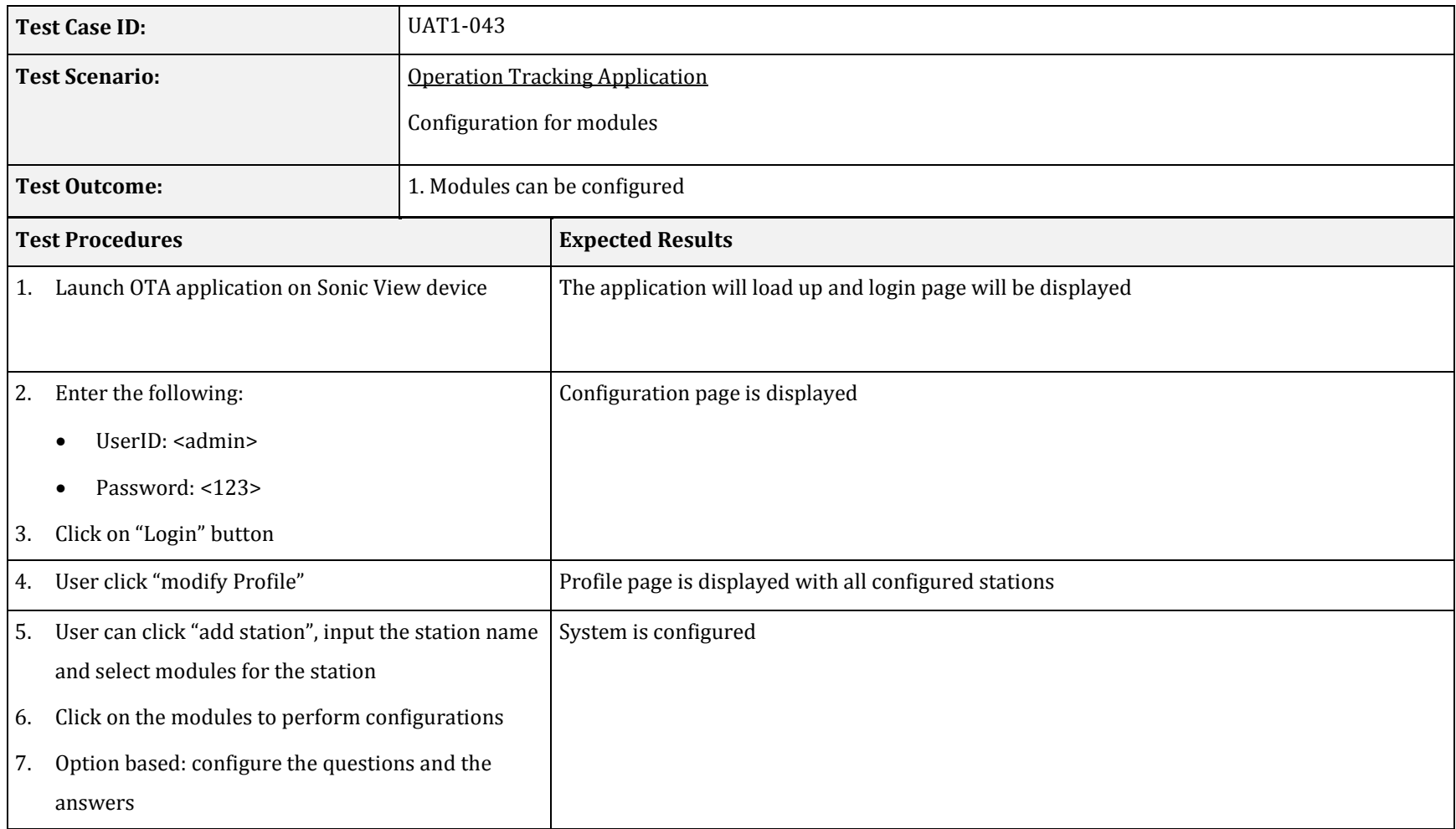

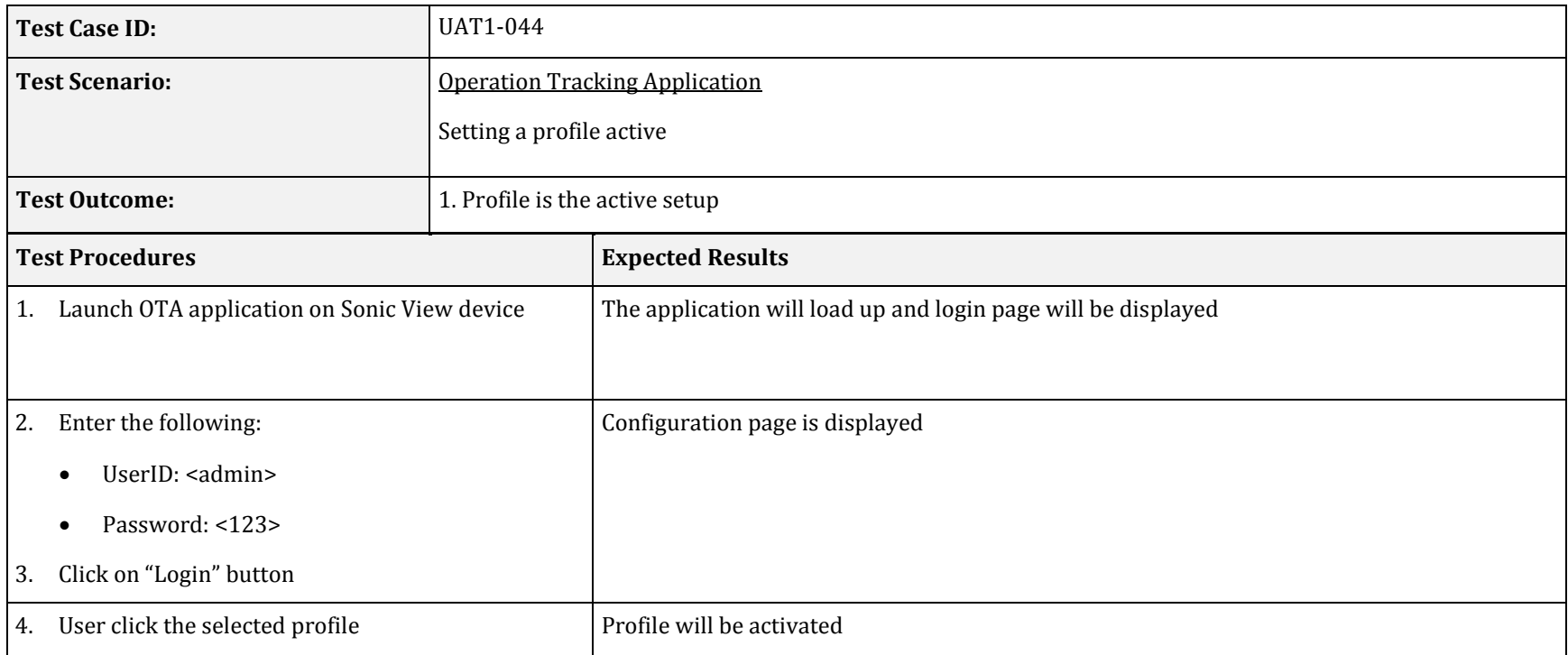

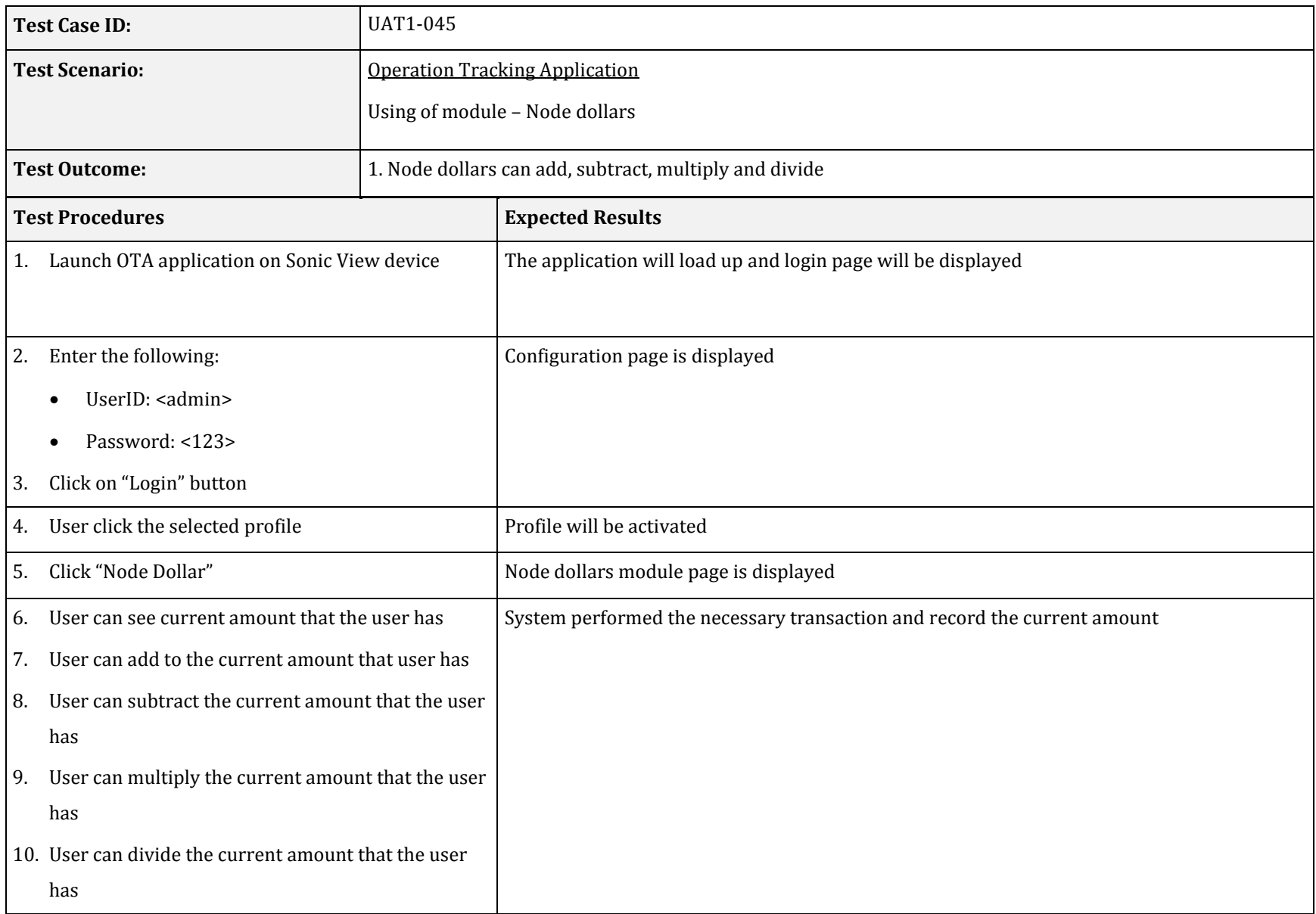

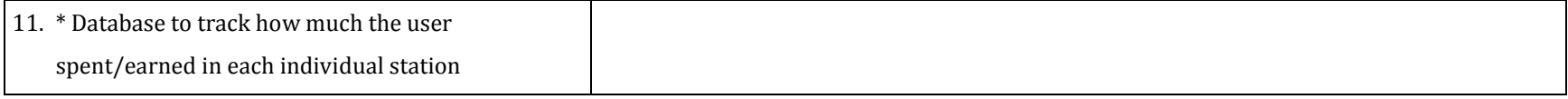

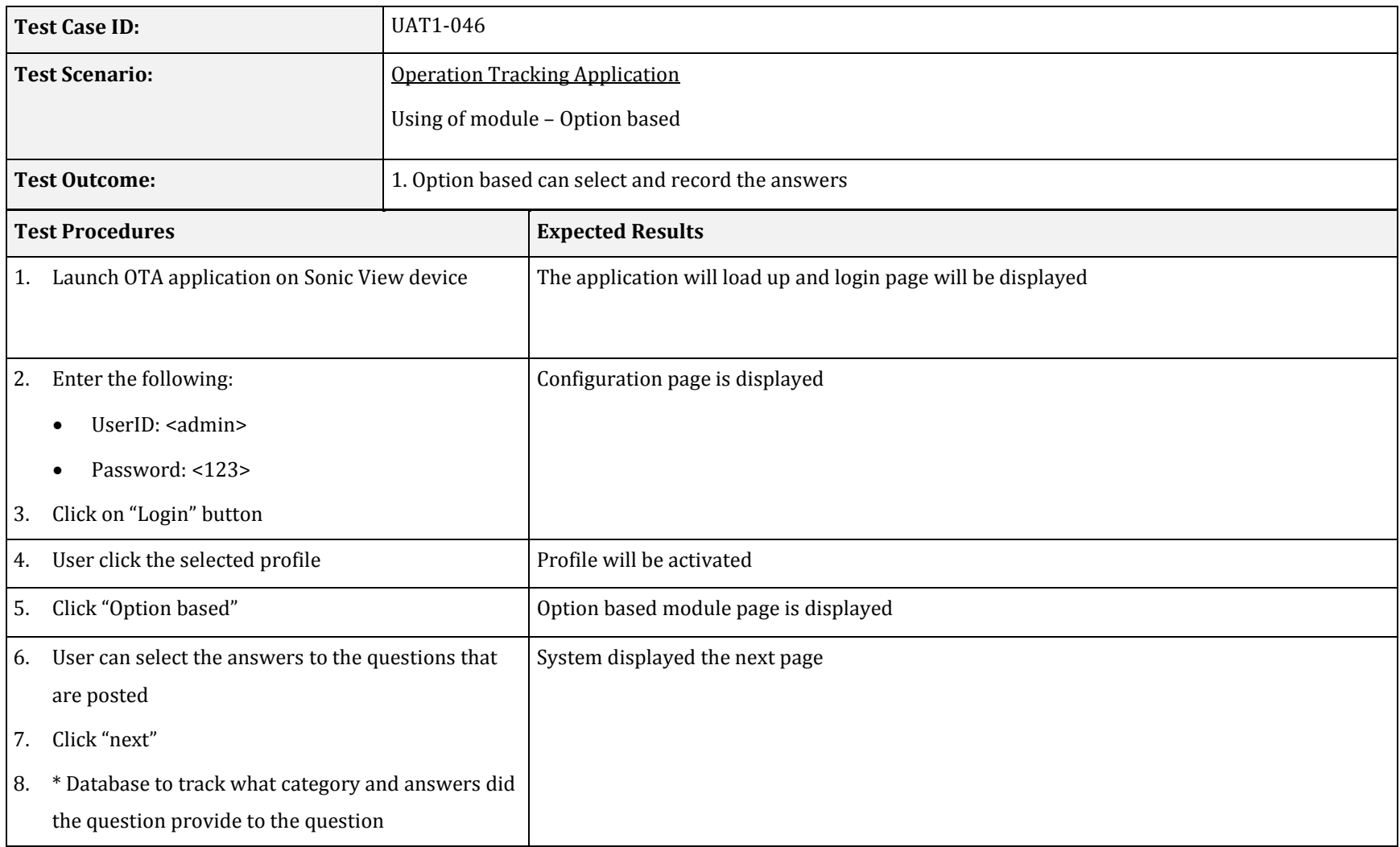

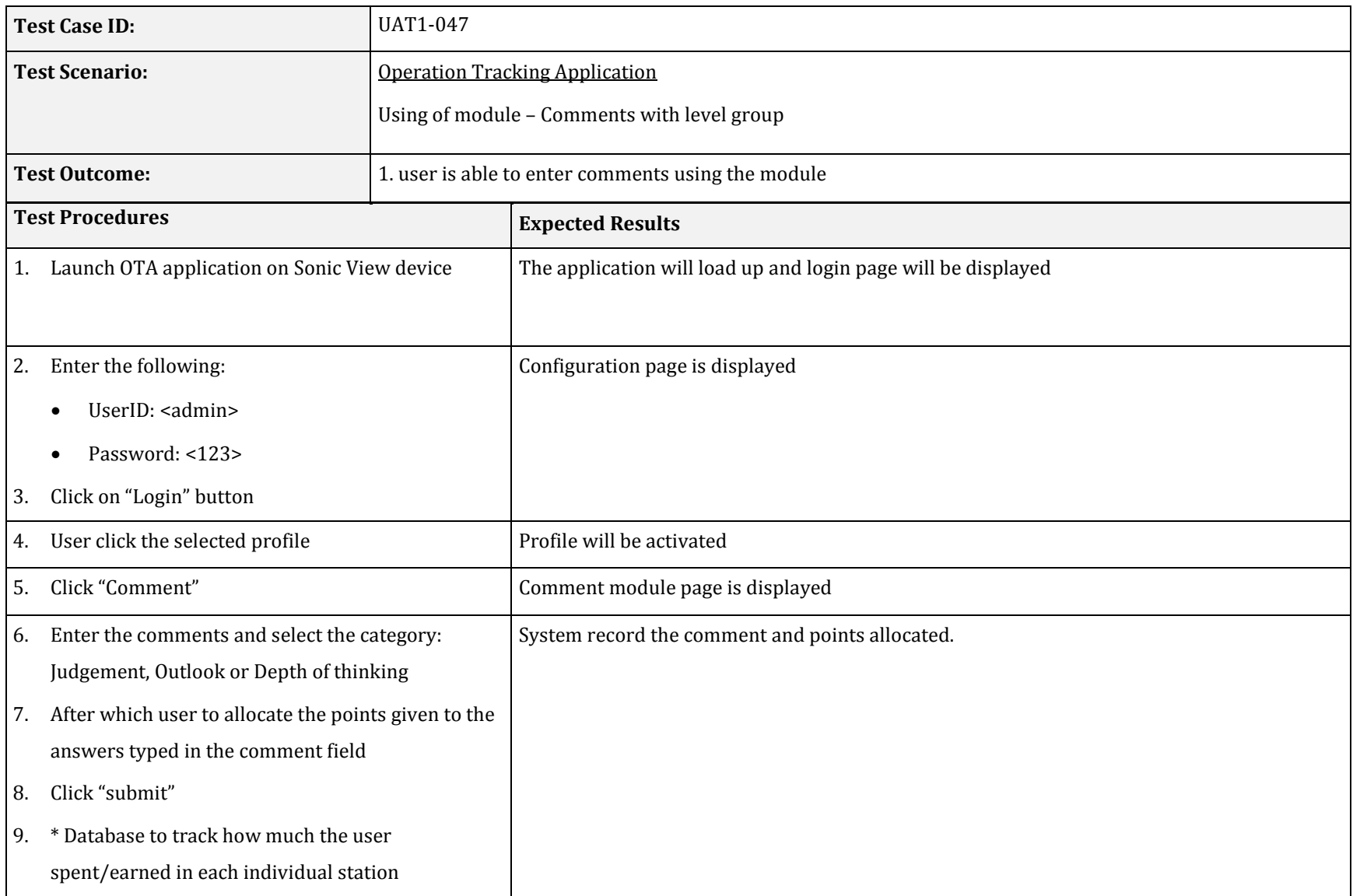

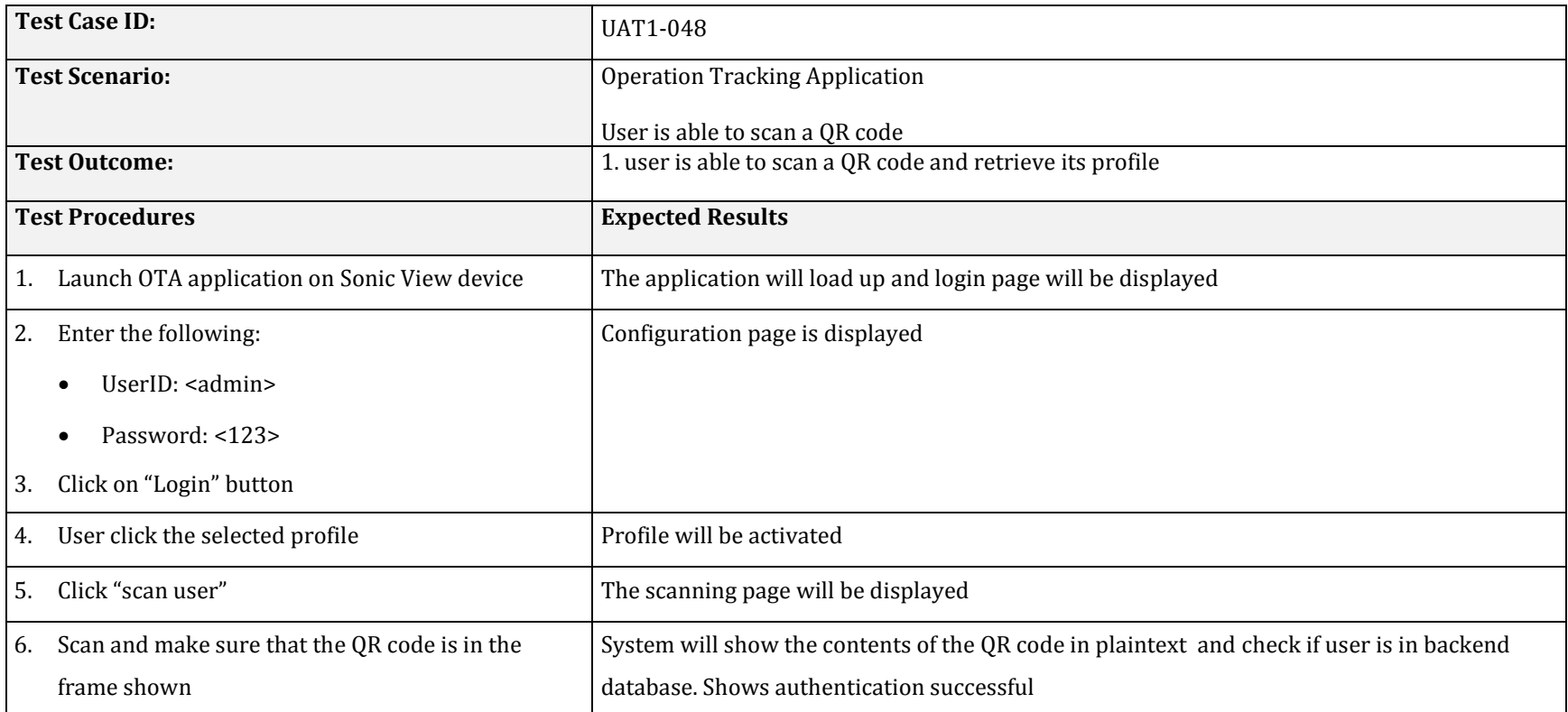

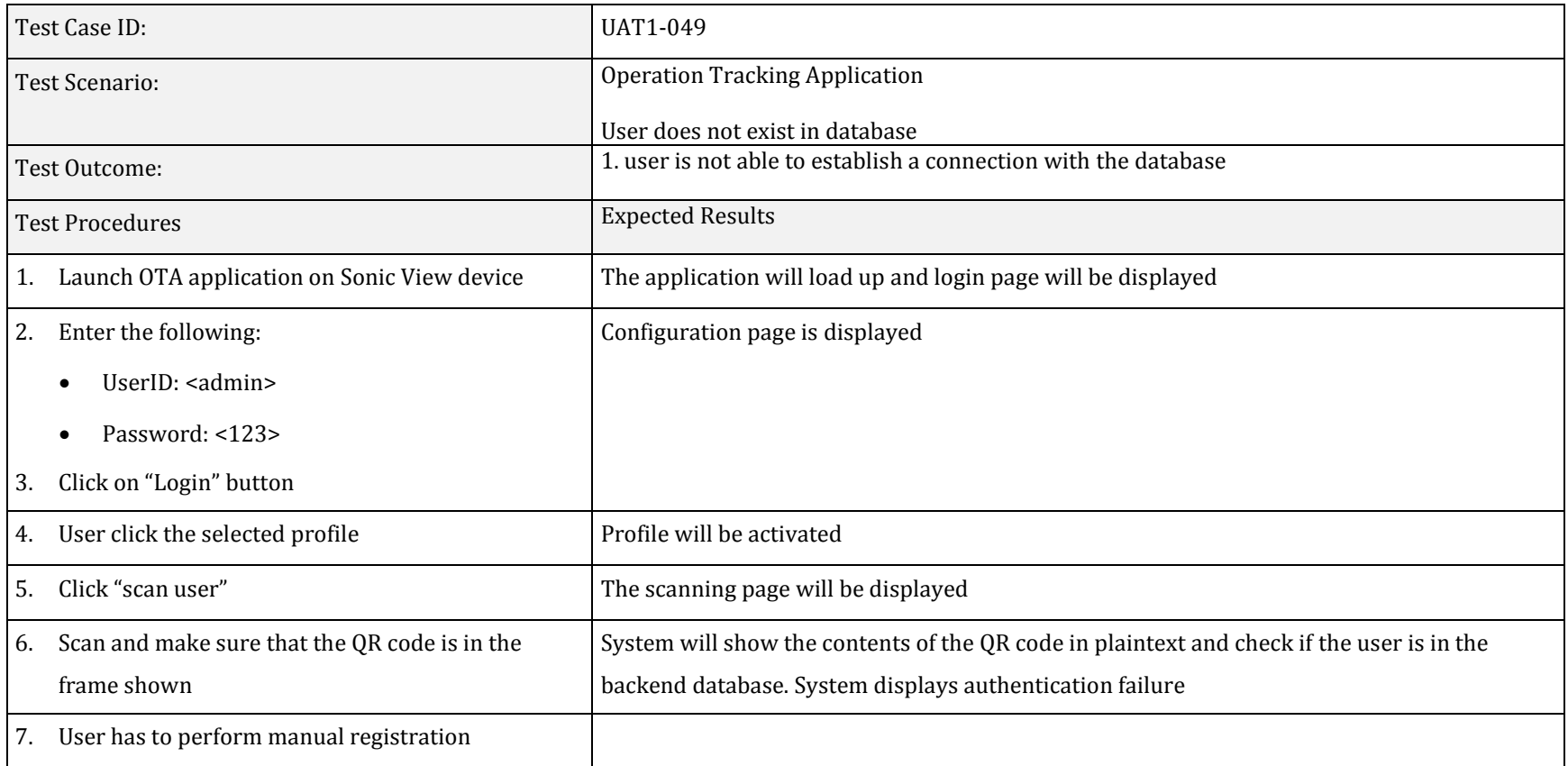

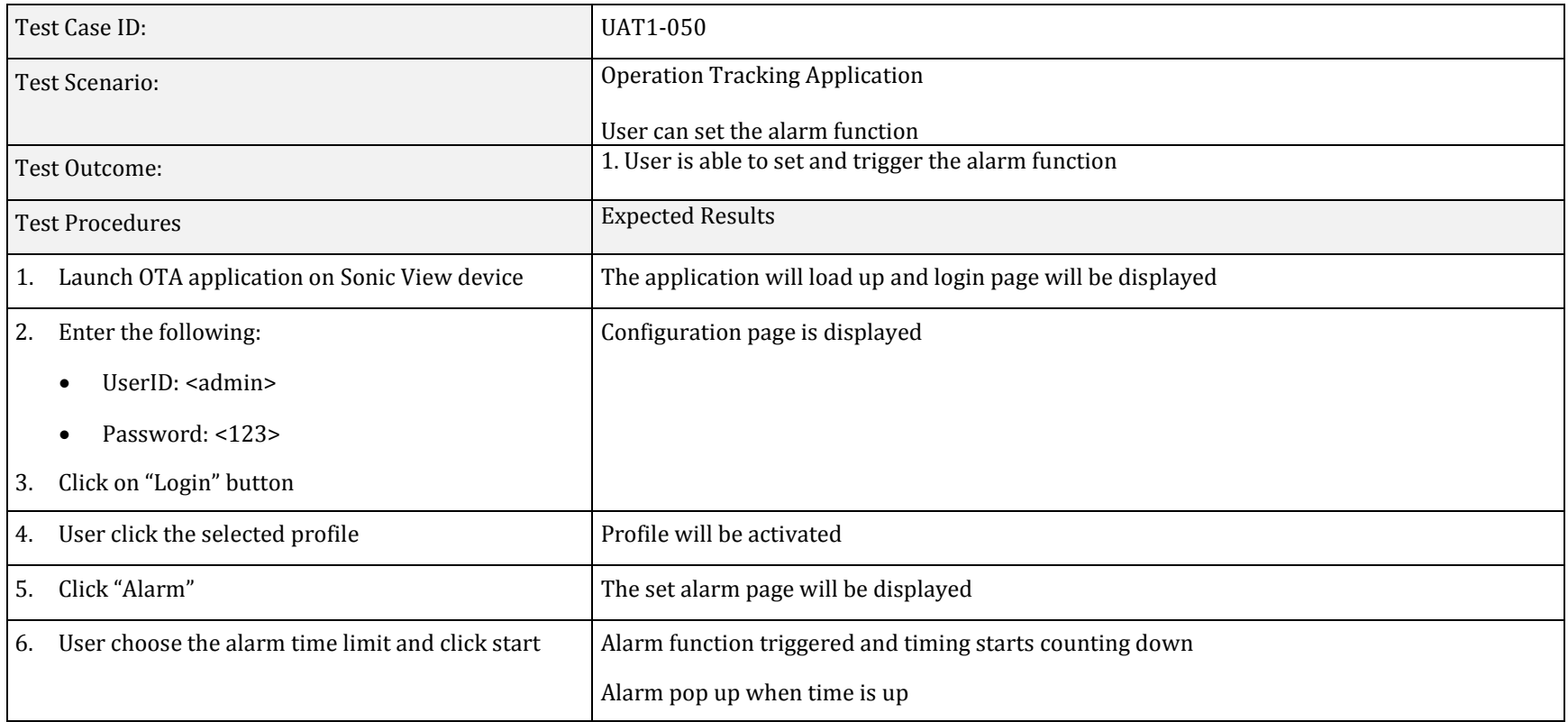

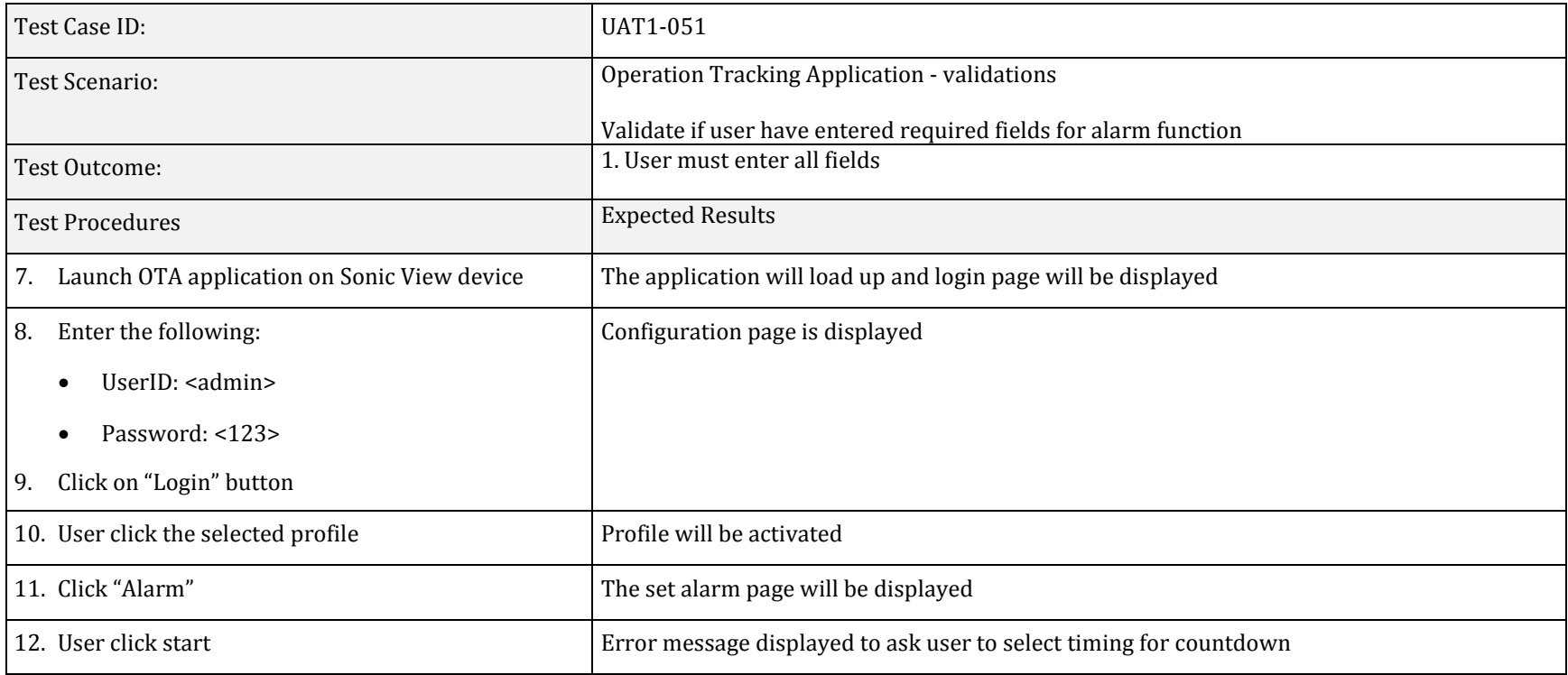

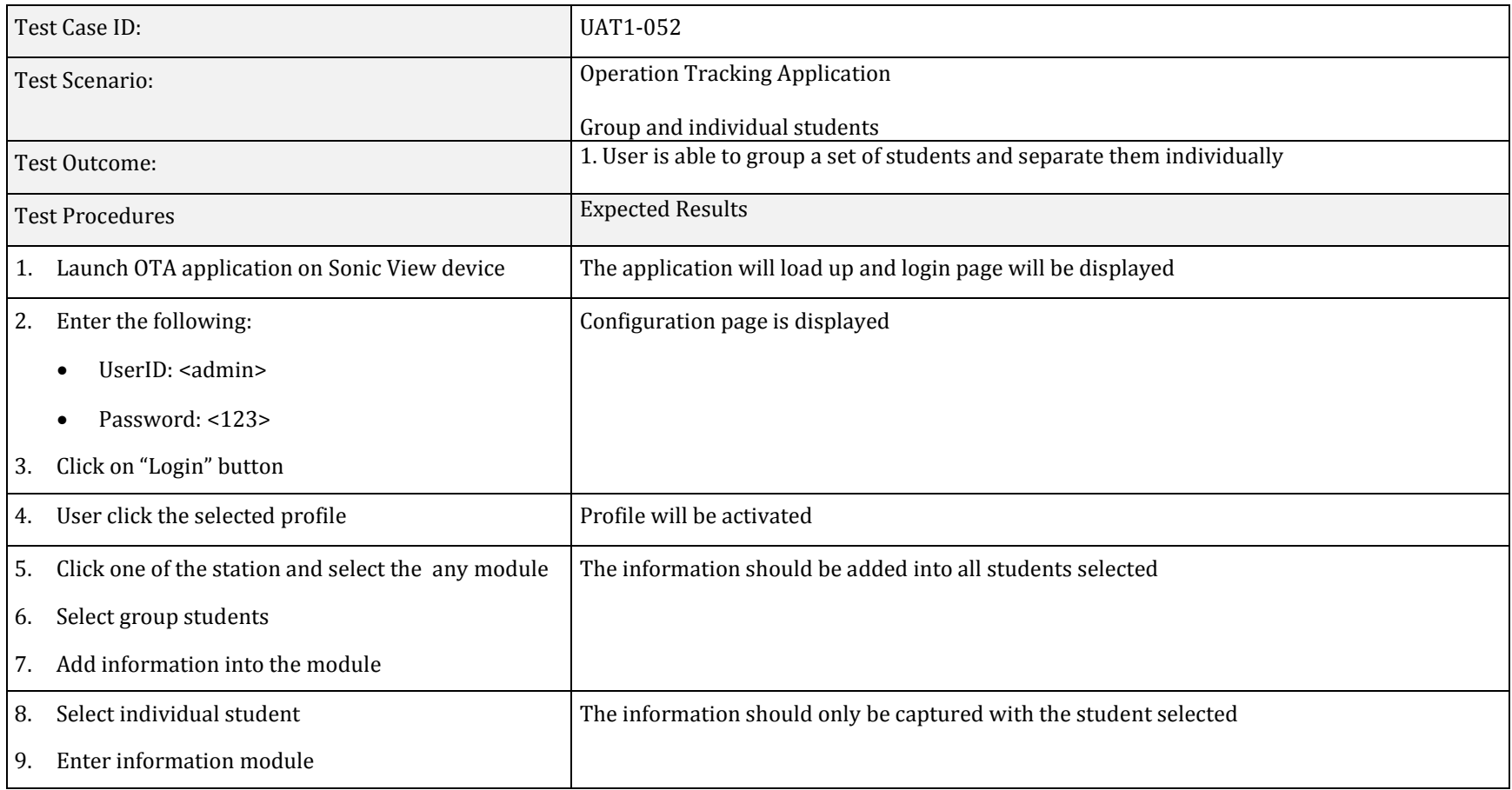

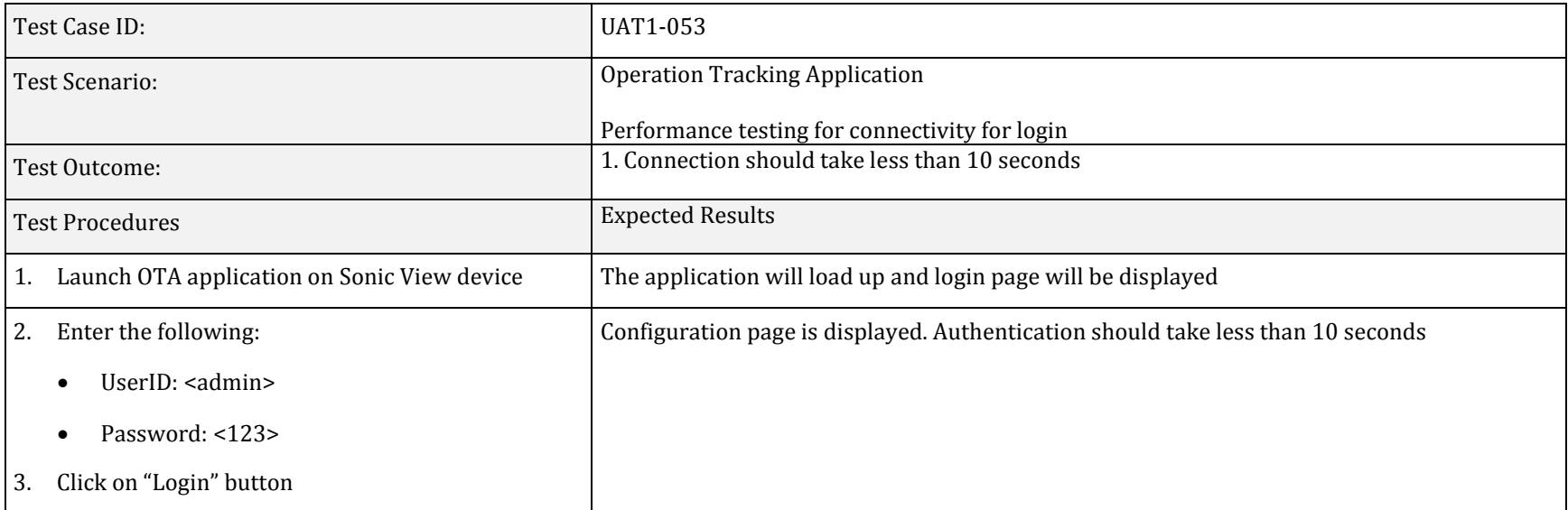

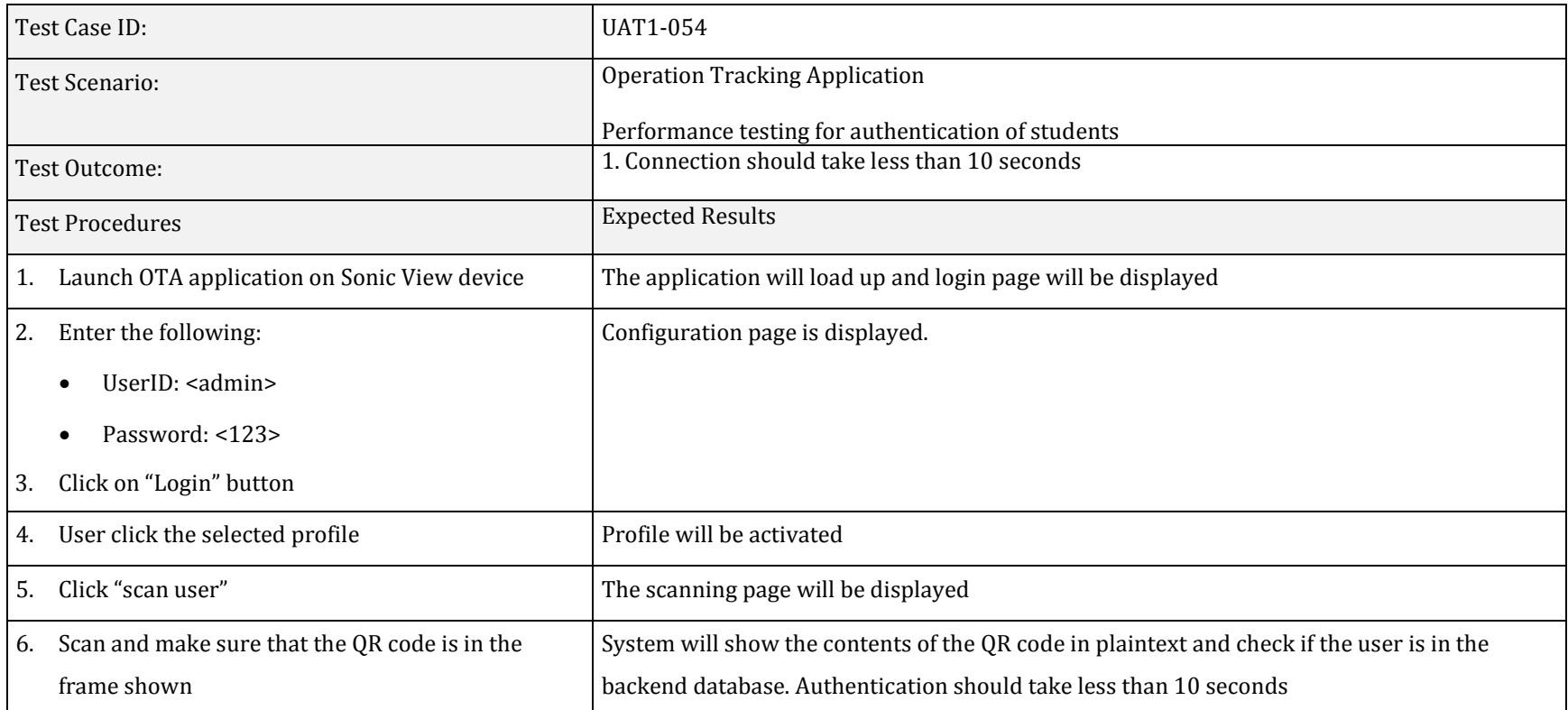

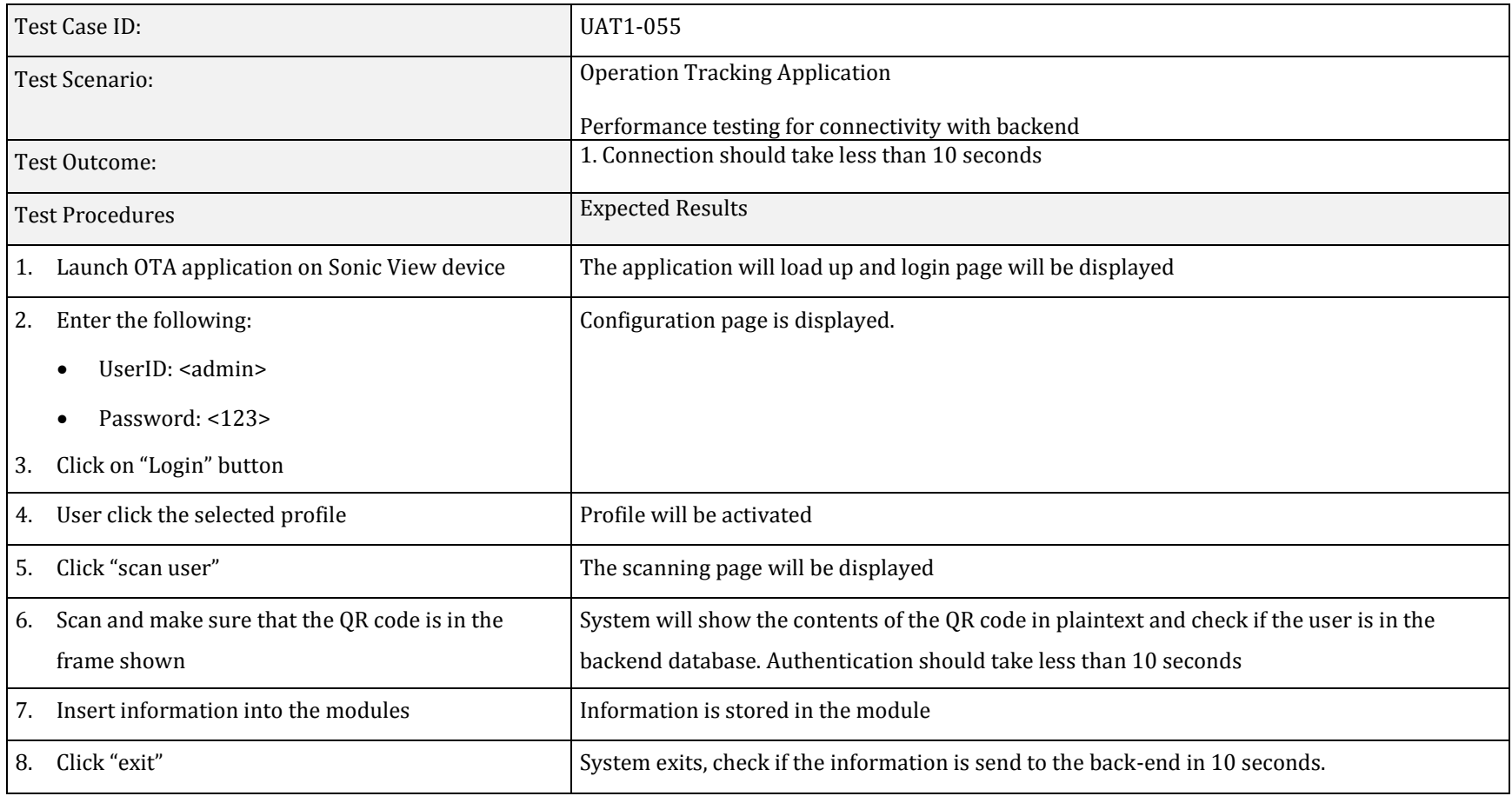

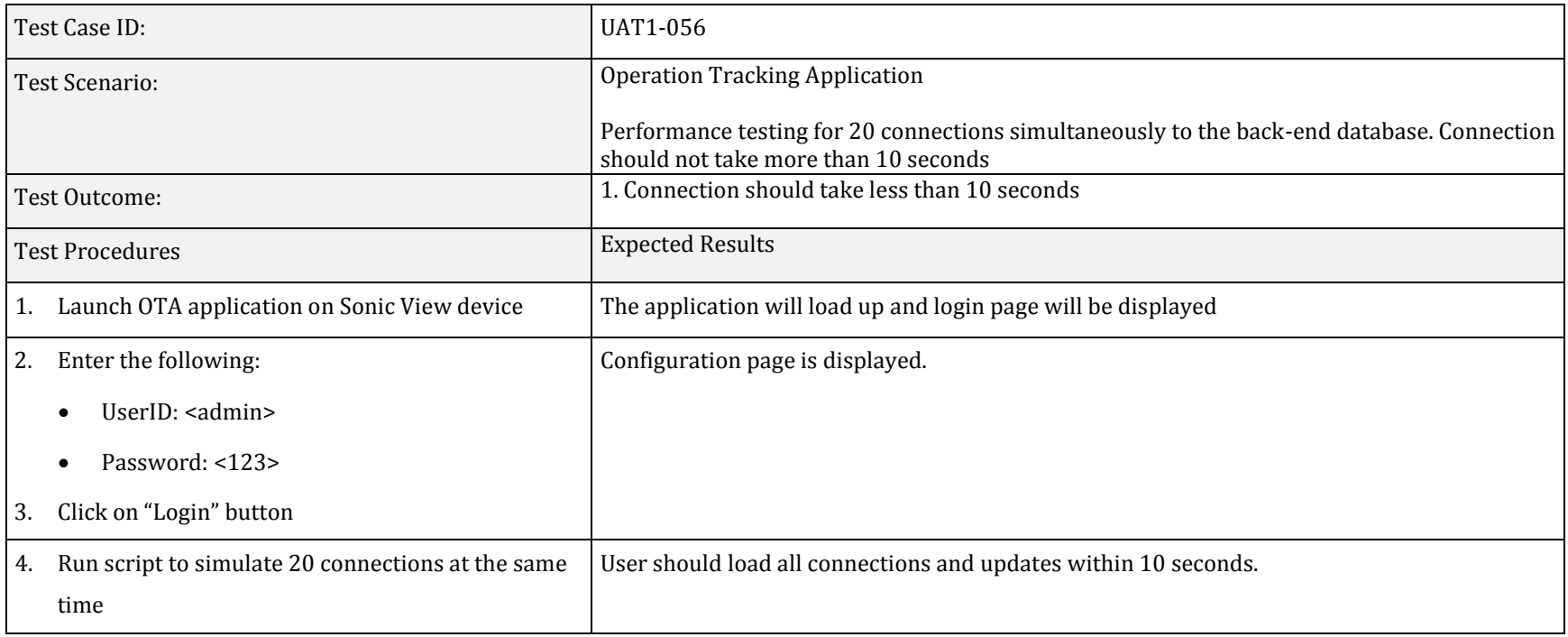